### МИНИСТЕРСТВО НАУКИ И ВЫСШЕГО ОБРАЗОВАНИЯ РОССИЙСКОЙ ФЕДЕРАЦИИ

федеральное государственное бюджетное образовательное учреждение

высшего образования

«Тольяттинский государственный университет»

Институт химии и энергетики

(наименование института полностью)

Кафедра «Электроснабжение и электротехника» (наименование)

13.03.02 Электроэнергетика и электротехника

(код и наименование направления подготовки, специальности)

Электроснабжение

(направленность (профиль) / специализация)

# **ВЫПУСКНАЯ КВАЛИФИКАЦИОННАЯ РАБОТА (БАКАЛАВРСКАЯ РАБОТА)**

на тему Проектирование системы электроснабжения группы цехов трубопрокатного завода

Студент Е.Д. Крюкова<br>
(И.О. Фамилия)

(личная подпись)

Руководитель д.т.н., профессор, В.В. Вахнина

(ученая степень, звание, И.О. Фамилия)

Тольятти 2021

#### **Аннотация**

Выпускная квалификационная работа выполнена на тему: «Проектирование системы электроснабжения группы цехов трубопрокатного завода».

Пояснительная записка содержит девять разделов, введение и заключение, список используемой литературы и используемых источников, всего 51 страницу. Графическая часть содержит 6 листов формата А1, выполненных в универсальной системе автоматизированного проектирования Компас 3D. Работа полностью соответствует выданному заданию.

Объект работы: цеха трубопрокатного завода.

Предмет работы: проектирование системы электроснабжения в группе цехов.

При выполнении выпускной квалификационной работы был проведен обзор объекта с кратким описанием его характеристик, на основании имеющихся данных были проведены расчеты электрических нагрузок, произведен выбор цеховых трансформаторных подстанций (далее – ЦТП) и главной понизительной подстанции (далее – ГПП), определены места их расположения, выполнен расчет силовых кабелей, электрических аппаратов, токов короткого замыкания, выбраны напряжения внешнего и внутреннего электроснабжения трубопрокатного завода.

2

# **Содержание**

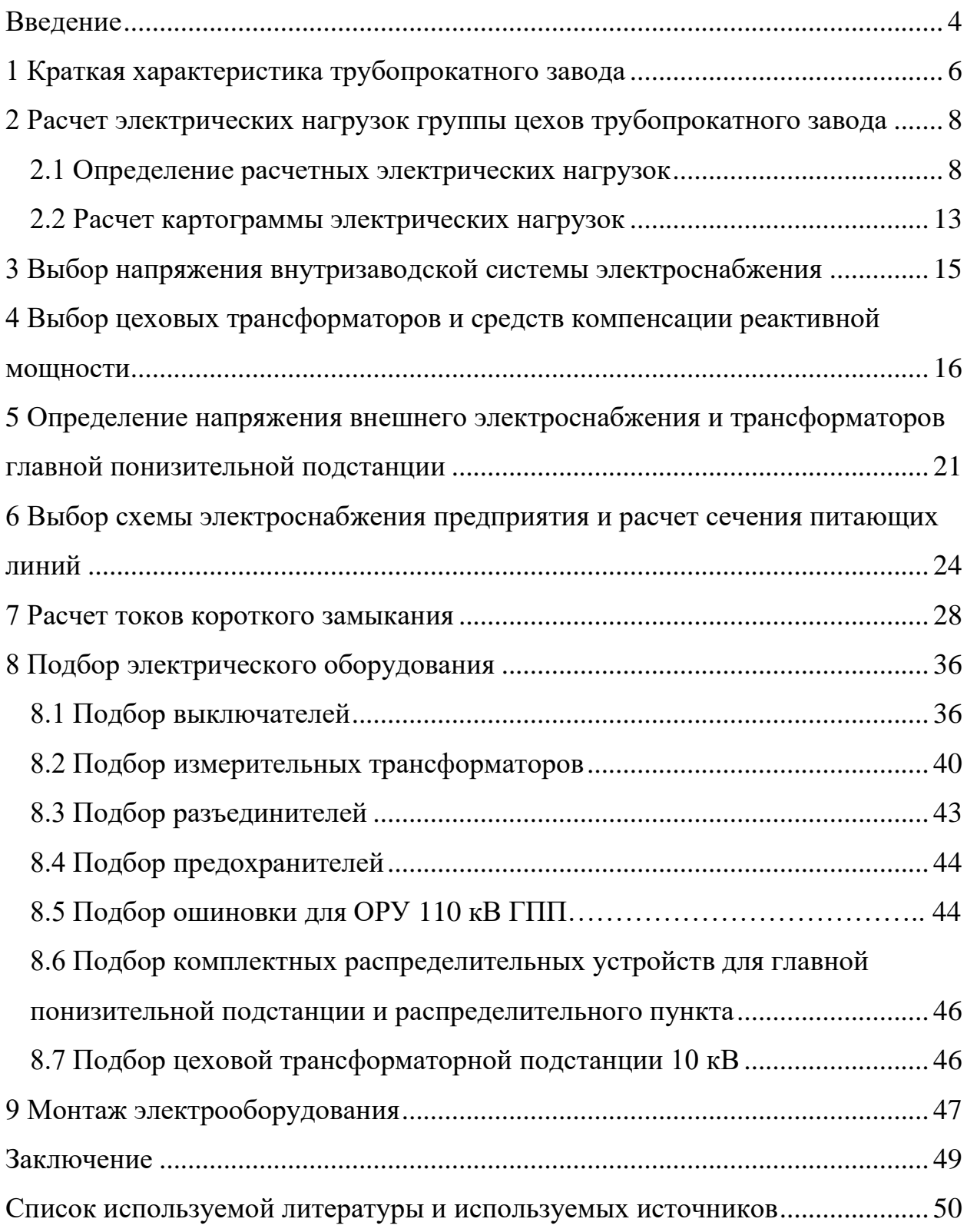

### **Введение**

<span id="page-3-0"></span>«Система электроснабжения является важной инженерной сетью на промышленном предприятии. Она обеспечивает работу технологического оборудования и всего предприятия в целом.

В настоящее время большую роль играет вопрос правильного проектирования систем электроснабжения предприятий. С появлением новых технологий и требований к промышленной энергетике, системы электроснабжения так же становятся более современными и энергоэффективными. Приоритетными качествами для систем электроснабжения являются экономичность, надежность, долговечность, энергоэффективность и бесперебойность работы» [22].

На основании указанного выше и возникает необходимость в проведении проектирования новой системы электроснабжения группы цехов трубопрокатного завода.

Действующая система электроснабжения не может в полной мере удовлетворить спрос предприятия.

Основными причинами являются:

- ‒ морально и физически устаревшее электрооборудование;
- ‒ нехватка мощности трансформаторов.

Целью работы является проектирование системы электроснабжения группы цехов трубопрокатного завода.

Для достижения поставленной цели необходимо решить такие задачи как:

- − определение основных характеристик и параметров электроснабжения трубопрокатного завода;
- − анализ электрооборудования завода;
- − разработка мероприятий по реконструкции схемы электроснабжения завода;
- − подобрать принципиальную схему электроснабжения;

4

произвести подбор оборудования (силовых трансформаторов для цеховых трансформаторных подстанций и для главной понизительной подстанции, силового кабеля и другого электрооборудования).

В соответствии c планом выполнения выпускной квалификационной работы графическая часть работы должна включать не менее 6 чертежей формата А1.

Для данной работы предлагается следующий набор чертежей:

- − размещение ГПП на территории трубопрокатного завода;
- − картограмма электрических нагрузок трубопрокатного завода;
- − план прокладки кабельных линий и ЦТП на территории предприятия;
- − габаритный чертёж силового трансформатора ТМГ-1000 для ЦТП;
- − принципиальная электрическая схема питания цеховых ТП от шин ГПП;
- − КРУ ZETO-10.

### <span id="page-5-0"></span>**1 Краткая характеристика трубопрокатного завода**

Для того чтобы провести модернизацию системы электроснабжения какого-либо объекта необходимо в первую очередь рассмотреть характеристики объекта (его предназначение, габаритные размеры объекта), действующую систему электроснабжения и только после этого можно будет определиться с дальнейшими вариантами модернизации.

«Завод относится к отрасли металлообработки и занимается производством стальных труб различных диаметров для трубопроводов теплоснабжения, холодной воды, газопроводов и нефтепроводов, труб для химической промышленности и тому подобное» [8].

По надежности действующего электроснабжения данный объект относится ко второй категории [12], а по объемам потребляемой электроэнергии не относится к энергоемкому потребителю [7,11].

Генеральный план объекта представлен на рисунке 1.

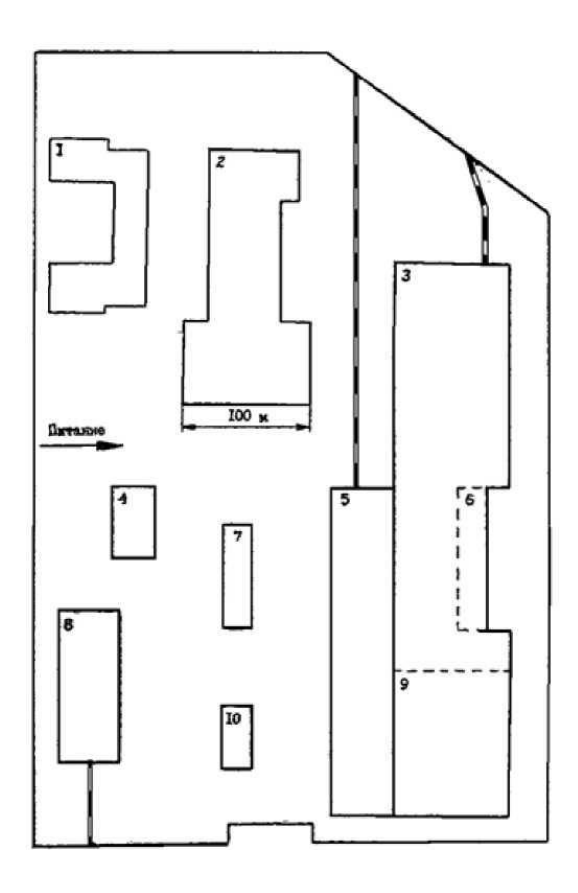

Рисунок 1 – Генеральный план завода

Предлагаются следующие мероприятия по реконструкции электрооборудования трубопрокатного завода:

- ‒ замена силовых трансформаторов на ТП;
- ‒ замена электрооборудования на всех ТП.

Предлагается замена ТП на блочно-модульные комплектные трансформаторные подстанции (БКТП), которые вытесняют подстанции киоскового и контейнерного типа.

Основные преимущества БКТП:

- ‒ полная заводская готовность к эксплуатации подстанции;
- ‒ высокая надежность электроснабжения;
- ‒ простата конструкции и удобство монтажа;
- ‒ возможность применения трансформаторов с масляной, сухой изоляцией;
- ‒ «современный дизайн, применение любой внешней отделки подстанции и компактность;
- ‒ срок службы подстанции БКТП составляет не менее 25 лет» [3,9]. Выводы по разделу.

В данном разделе представлен генеральный план трубопрокатного завода, его характеристики, а также определены первоочередные мероприятия по реконструкции электрооборудования.

<span id="page-7-0"></span>**2 Расчет электрических нагрузок группы цехов трубопрокатного завода**

### <span id="page-7-1"></span>**2.1 Определение расчетных электрических нагрузок**

«Определение расчетных электрических нагрузок проводится для выбора цеховых трансформаторов, трансформаторов главной понизительной подстанции объекта, определения сечения кабельных линий, питающих цеховые трансформаторы и высоковольтные электроприемники» [4].

Ниже представлены характеристики цехов объекта – электроприемников (далее – ЭП), получающим питание от цеховых трансформаторных подстанций (таблица 1).

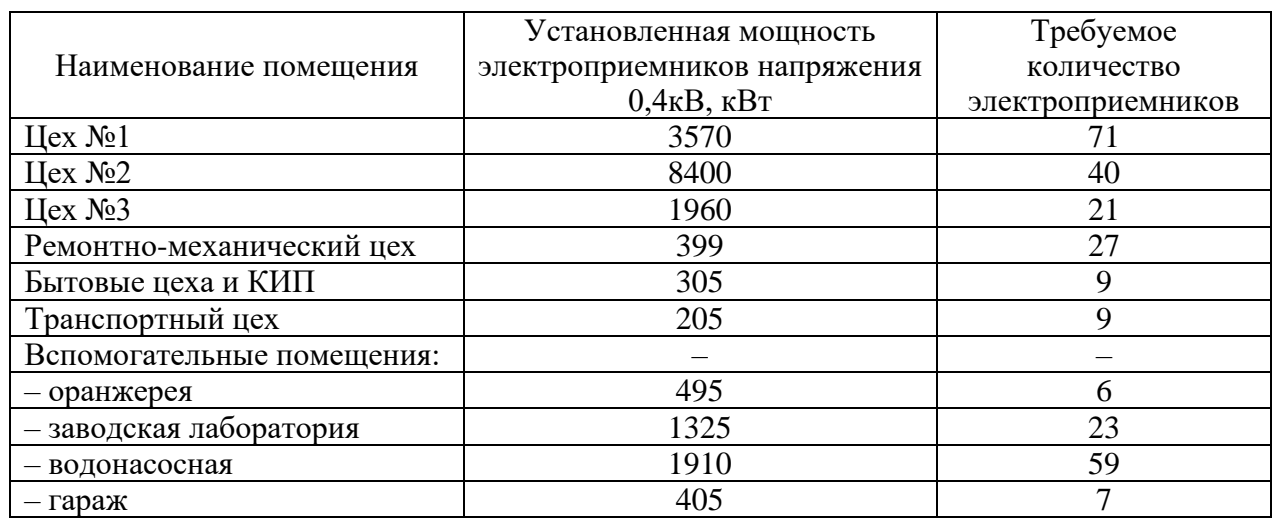

Таблица 1 – Характеристики низковольтных электроприемников

Ниже предоставлены характеристики высоковольтных электроприемников (таблица 2).

### Таблица 2 – Характеристики высоковольтных электроприемников

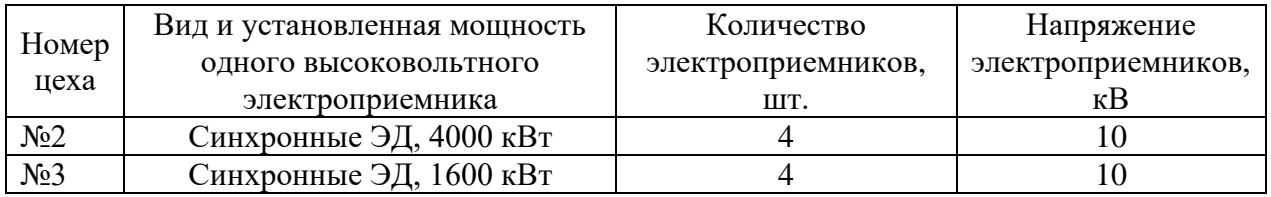

Для определения электрических нагрузок рассчитаем нагрузки ЭП 0,4 кВ, питающихся от ЦТП, по методикам [19]. Первым этапом определяем среднюю активную нагрузку.

«По формуле определяем среднюю активную нагрузку каждого цеха группы:

$$
P_c = K_u - P_u,\tag{1}
$$

где K<sub>v</sub> – средний коэффициент использования, принимается в соответствии с [3];

 $P_{u}$  – номинальная мощность всех ЭП рассматриваемого цеха» [15].

Подставляем значения в формулу (1):

$$
P_c = 0.68 \cdot 3570 = 2427 \text{ kBr}.
$$

«Определим среднюю реактивную нагрузку каждого цеха группы по формуле:

$$
Q_c = K_u \cdot P_u \cdot tg\varphi, \qquad (2)
$$

где  $t g \varphi$  – коэффициент реактивной нагрузки» [15].

Подставляем значения в формулу (2):

$$
Q_c = 0.68 \cdot 3570 \cdot 1.48 = 3592 \text{ kmap}.
$$

«Определяем расчетную активную нагрузку цеха группы по формуле:

$$
P_p = K_p \cdot P_c,\tag{3}
$$

где K<sub>p</sub> – коэффициент расчетной нагрузки, определяется по

справочным данным по расчетным коэффициентам электрических нагрузок» [3].

Подставляем значения в формулу (3):

$$
P_{P} = 0.8 \cdot 2427 = 1941 \text{ kBr}.
$$

Определяем расчетную реактивную нагрузку цеха группы по формуле:

$$
Q_p = K_p \cdot Q_c, \qquad (4)
$$

Подставляем значения в формулу (4):

$$
Q_p = 0.8 \cdot 3592 = 2873
$$
  $\text{KBap}$ .

Полная расчетная мощность группы цехов определяется по формуле:

$$
S_p = \sqrt{P_p^2 + Q_p^2} \tag{5}
$$

Подставляем значения в формулу (5):

$$
S_p = \sqrt{1941^2 + 2873^2} = 3467 \text{ kBA}.
$$

Для определения тока на шинах ЦТП воспользуемся формулой:

$$
I_p = \frac{S_p}{3 \cdot U_n}.
$$
\n<sup>(6)</sup>

Подставляем значения в формулу (6) и получаем:

$$
I_p = \frac{3467}{3 \cdot 0.4} = 5010 \text{ A}.
$$

Электрические нагрузки других цехов и вспомогательных отделений и участков рассчитываются аналогичным образом, а результаты сводим в таблицу 3.

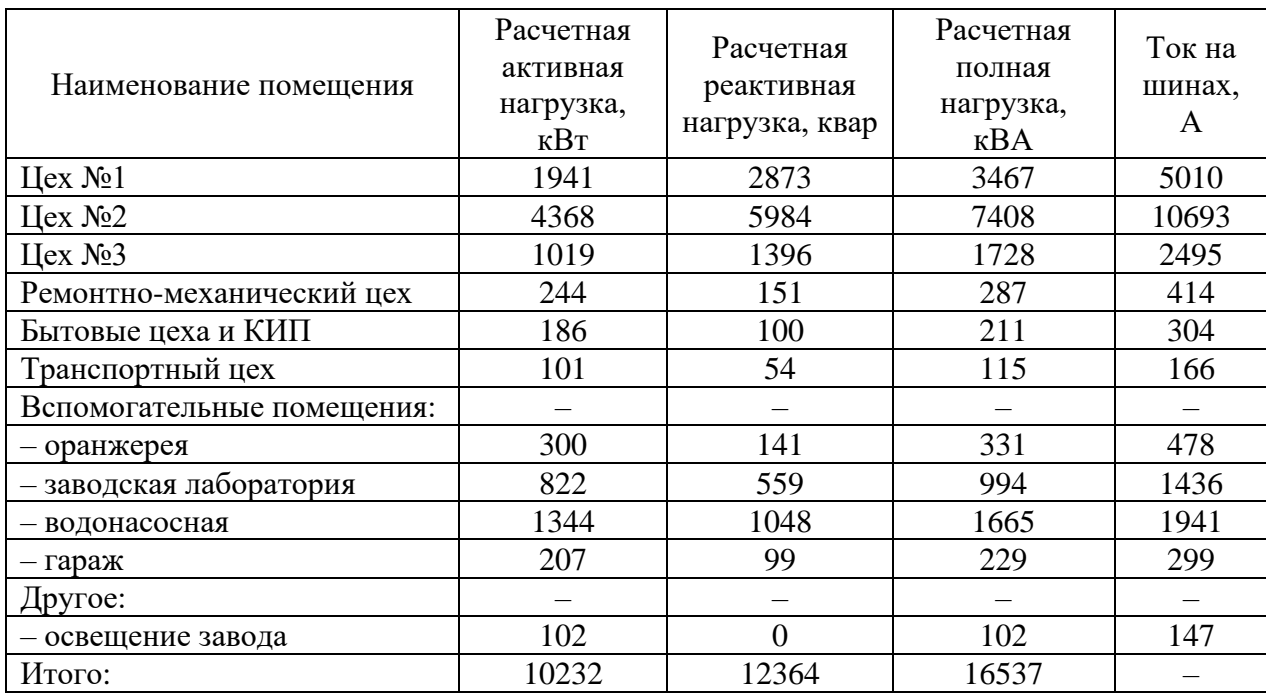

Таблица 3 - Данные электрических нагрузок объекта

Далее выполним расчет электрических нагрузок высоковольтных ЭП.

«Для этого необходимо определить среднюю активную нагрузку каждого высоковольтного ЭП по формуле:

$$
P_c = K_s \cdot P_u, \tag{7}
$$

где  $K<sub>s</sub>$  – коэффициент загрузки электродвигателя» [3].

Подставляем значения в формулу (7) и получаем:

$$
P_c = 0.84 \cdot 4000 = 3360 \text{ kBr}.
$$

Определяем расчетную активную мощность электродвигателей по формуле (3):

$$
P_{p} = 3360 \cdot 0,95 = 3192 \text{ kBr}.
$$

Среднюю реактивную нагрузку определяем по формуле:

$$
Q_c = K_s \cdot P_u \cdot tg\varphi. \tag{8}
$$

Подставляем значения в формулу (8) и получаем:

$$
Q_c = 0.84 \cdot 4000 \cdot 0.56 = 1881 \text{ kkap}.
$$

 $P_e = 0,84 \cdot 4000 = 3360 \text{ kB} \text{T}$ <br>
четную активную мощ<br>  $P_p = 3360 \cdot 0,95 = 3192 \text{ kB} \text{T}$ <br>
вную нагрузку определяе<br>  $Q_e = K_s \cdot P_u \cdot t g \varphi$ .<br>
чения в формулу (8) и по.<br>
= 0,84 · 4000 · 0,56 = 1881 к<br>
четную реактивную м<br>
по ф Определим расчетную реактивную мощность электродвигателей трубопрокатных цехов по формуле (4):

$$
Q_p = 0.95 \cdot 1881 = 1787
$$
  $\text{KBap.}$ 

Определим полную мощность электродвигателей компрессорной по формуле (5):

$$
S_p = \sqrt{3192^2 + 1787^2} = 3658 \text{ KBA}.
$$

Определяем ток на шинах распределительного пункта (далее – РП) от которого запитаны электродвигатели, подставляя значения в формулу (6):

$$
I_p = \frac{3658}{3 \cdot 10} = 211 \text{ A}.
$$

### <span id="page-12-0"></span>2.2 Расчет картограммы электрических нагрузок

Определим радиус окружности центра электрических нагрузок объекта по формуле:

$$
R_i = \sqrt{\frac{P_{p_i}}{\pi}}.
$$
\n(9)

Подставляем значения в формулу (9) и получаем:

$$
R_{i} = \sqrt{\frac{1941}{3,14}} = 618 \text{ M}.
$$

«Выполним расчет центра электрических нагрузок предприятия по формуле:

$$
X_0 = \frac{\sum_{i=1}^n P_{p_i} \cdot X_i}{\sum_{i=1}^n P_{p_i}}; \ Y_0 = \frac{\sum_{i=1}^n P_{p_i} \cdot Y_i}{\sum_{i=1}^n P_{p_i}}, \tag{10}
$$

где  $X_0$ ,  $Y_0$  – координаты центра электрических нагрузок, м» [4].

Подставляем значения в формулу (10) и получаем:

$$
X_0 = \frac{1849000}{10334} = 178 \text{ m}; Y_0 = \frac{2323200}{10334} = 224 \text{ m}.
$$

На основании проведенного расчета ГПП предлагается разместить в

месте, в соответствии с рисунком 2.

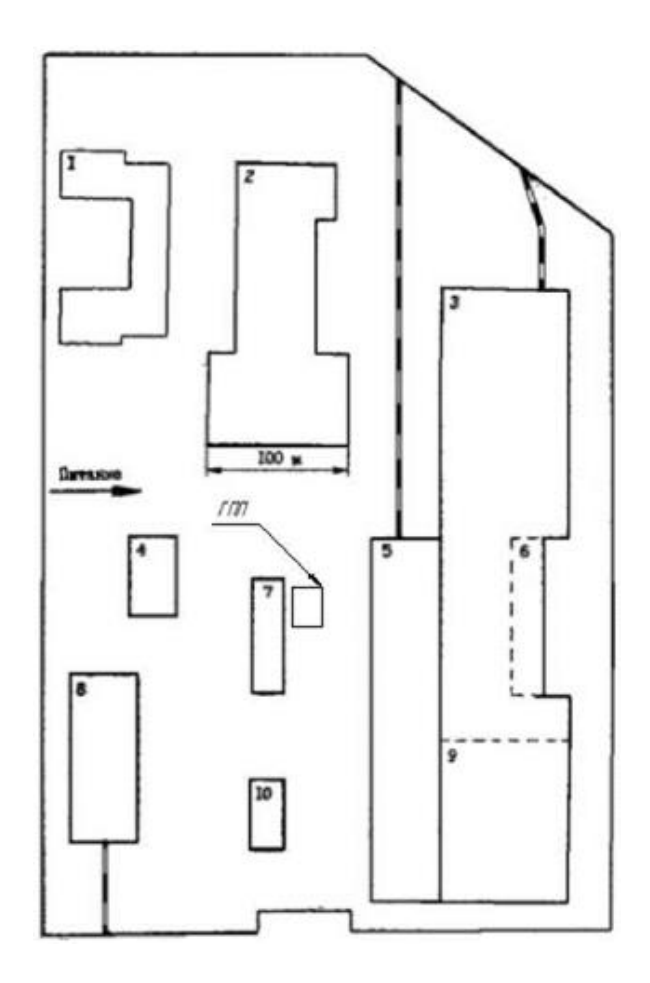

Рисунок 2 – Размещение ГПП на территории объекта

Выводы по разделу.

В данном разделе были определены электрические нагрузки для оптимального подбора трансформаторов для цеховой и главной понизительной подстанции, проведен расчет картограммы электрических нагрузок.

### <span id="page-14-0"></span>**3 Выбор напряжения внутризаводской системы электроснабжения**

«Выбор напряжения внутризаводской системы электроснабжения производится в соответствии с рекомендациями, приведенными в [11].

При выборе напряжения внутризаводской системы электроснабжения наибольшее влияние имеет наличие высоковольтных ЭП, таких как высоковольтные электродвигатели» [1] (рисунок 3).

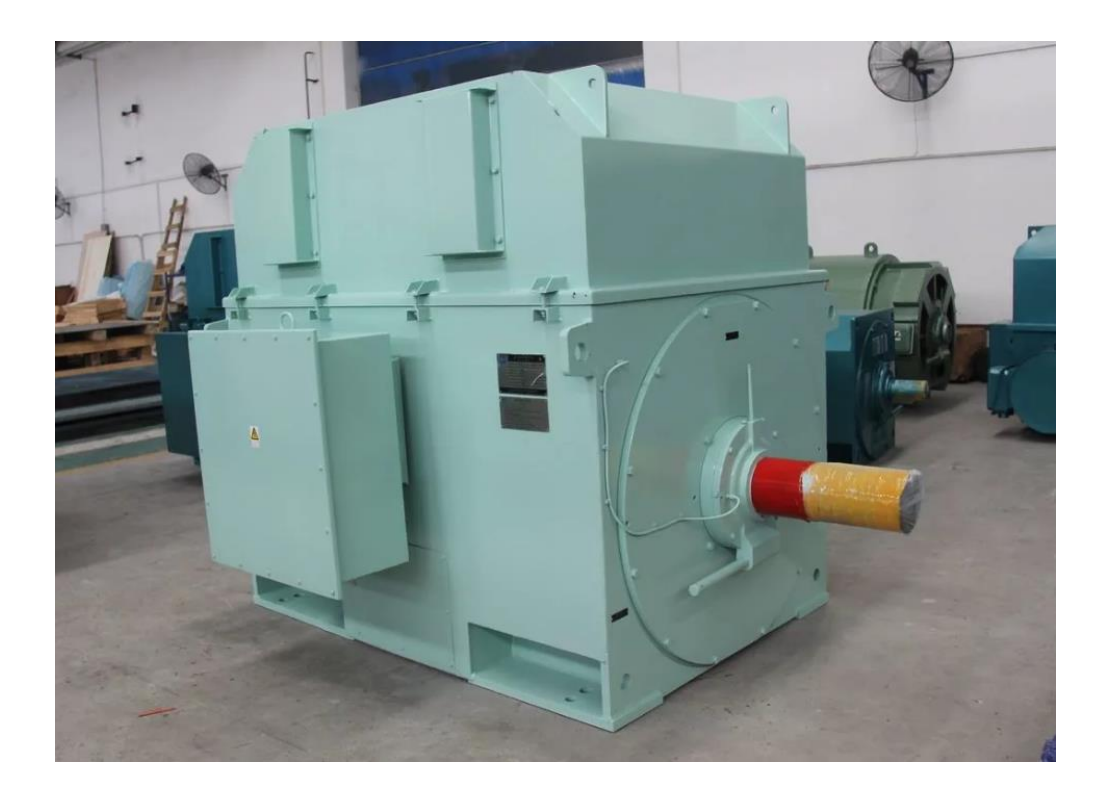

Рисунок 3 – Высоковольтный электродвигатель [10]

В нашем случае на объекте имеется 8 высоковольтных электродвигателей, установленных в трубопрокатных цехах №2 и №3, напряжение которых составляет 10 кВ.

Выводы по разделу.

На основании указанного выше, целесообразно использовать напряжение на объекте 10 кВ.

# <span id="page-15-0"></span>**4 Выбор цеховых трансформаторов и средств компенсации реактивной мощности**

«Цеховые трансформаторы являются источниками питания для ЭП 0,4 кВ цехов промышленных предприятий. Такие трансформаторы, как правило, установлены на ЦТП, имеют распределительное устройство низкого напряжения (далее – РУНН) и не имеют распределительного устройства высокого напряжения (далее – РУВН)» [7].

«При магистральной схеме распределения электроэнергии на стороне ВН устанавливается разъединитель и предохранители, при радиальном питании выполняется глухое присоединение питающего кабеля к трансформатору. Могут быть одно, двух и трехтрансформаторными, это зависимости от требований к надежности электроснабжения» [20].

«Компенсация реактивной мощности (далее – КРМ) на промышленных предприятиях необходима для регулирования напряжения и для снижения потерь электроэнергии в сети. КРМ может выполняться при помощи батарей статических конденсаторов, синхронных компенсаторов, синхронных электродвигателей» [18].

«Определим число ЦТП для трубопрокатного цеха №1 по формуле:

$$
N = \frac{P_p}{k_s \cdot S_T}.
$$
\n(11)

где *<sup>T</sup> S* – полная мощность цехового трансформатора, кВА;

*P <sup>p</sup>* – расчетная активная мощность, потребляемая цехом, кВт;

*з <sup>k</sup>* – коэффициент загрузки, в данном проектировании принимается равным 0,7» [3].

$$
N = \frac{1941}{0.7 \cdot 1000} = 2.77.
$$

На основании полученных результатов (формула 10) предлагается округлить значение 2,77 до наибольшего значения и число ЦТП принять равное 3.

Трансформаторы будут использоваться модели ТМГ-1000/10.

«Определим потери активной  $\overline{M}$ реактивной мощности  $\overline{B}$ трансформаторах ЦТП по формулам (12) и (13):

$$
\Delta P_{T} = N_{T} \cdot (\Delta P_{\alpha} + K_{s}^{2} \cdot \Delta P_{\alpha}), \qquad (12)
$$

где  $\Delta P_{\text{tr}}$  – активные потери холостого хода, кВт;

 $\Delta P_{\nu}$  – активные потери короткого замыкания, кВт.

$$
\Delta Q_r = N_r \cdot \left( i_0 + K_s^2 \cdot U_{\kappa s} \right) \cdot \frac{S_r}{100},\tag{13}
$$

где  $U_{K}$  – напряжение короткого замыкания, кВт;

 $i_0$  – ток холостого хода, кВА» [16].

Подставляем значения в формулу (12) и получаем:

$$
\Delta P_{\rm r} = 2 \cdot (1,47 + 0,7^2 \cdot 12,2) = 14,8 \,\text{kBr}.
$$

Подставляем значения в формулу (12) и получаем:

$$
\Delta Q_{T} = 2 \cdot (0.8 + 0.7^{2} \cdot 5.5) \cdot \frac{1000}{100} = 69.9 \text{ KBap}.
$$

«Активная мощность, потребляемая цехом, учитывая потери в трансформаторах ЦТП, по формулам (14) и (15)» [16]:

$$
P_{p\Sigma} = P_p + \Delta P_r, \qquad (14)
$$

$$
Q_{p\Sigma} = Q_p + Q_T. \tag{15}
$$

Подставляем значения в формулы (14) и (15) и получаем:

$$
P_{p\Sigma} = 1941 + 44 = 1985 \text{ kBr}.
$$
  

$$
Q_{p\Sigma} = 2873 + 207 = 3080 \text{ kBap}.
$$

«Реактивная мощность, которая может быть передана из сети 10 кВ в сеть 0,4 кВ цеха определяется по формуле» [18]:

$$
Q_{\rho z} = Q_{\rho} + Q_{\tau}.
$$
\n(15)  
\nJIAEM 3HAVEHH18 B  $\phi$ opMyIIBI (14) H (15) H TOJYIAEM:  
\n
$$
P_{\rho z} = 1941 + 44 = 1985 \text{ kB} \tau.
$$
\n
$$
Q_{\rho z} = 2873 + 207 = 3080 \text{ kBap}.
$$
\nBHA3 MOIIHOCTE, koropas MOXer 66TB Tiepe7AHA 413 cerT 10 kB I  
\nXa onpegenaerca no  $\phi$ opmyTee» [18]:  
\n
$$
Q_{\tau} = \sqrt{(1.1 \cdot S_{\tau} \cdot K_{\tau} \cdot N_{\tau})^2 - P_{\rho z}}.
$$
\n(16)  
\n
$$
Q_{\tau} = \sqrt{(1.1 \cdot 3000 \cdot 0.7 \cdot 2)^2 - 1985} = 4619 \text{ kBap}.
$$
\n
$$
EJHIMM
$$
 peakTRUHHYHO MOIIHOCTE, korropyJO CITOCO6THI BHJABATT  
\nOHJeeacarpHJHE 65158pH 10000 (131):  
\n
$$
Q_{\mu x} = Q_{\rho x} - Q_{\tau},
$$
\n(17)  
\n
$$
Q_{\mu x} = 3080 - 4619 = -1539 \text{ kBap}.
$$
\n
$$
\tau = \left(0.124 + \frac{T_{\nu}}{10000}\right)^2 \cdot T_{\rho},
$$
\n(18)  
\nHUCIO vacOB pa60TH I paACqobparoropa, 190 [16].  
\n
$$
\tau = \left(0.124 + \frac{3500}{10000}\right)^2 \cdot 8760 = 1968 \text{ q}.
$$

«Определим реактивную мощность, которую способны выдавать статические конденсаторные батареи по формуле» [13]:

$$
Q_{HK} = Q_{p\Sigma} - Q_{T},
$$
\n
$$
Q_{HK} = 3080 - 4619 = -1539 \text{ KBap}.
$$
\n(17)

«Определим число часов максимальных потерь в сети цеха по формуле:

$$
\tau = \left(0,124 + \frac{T_{\mu}}{10000}\right)^2 \cdot T_{p},\tag{18}
$$

где *Т <sup>р</sup>* – число часов работы трансформатора, ч» [16].

$$
\tau = \left(0,124 + \frac{3500}{10000}\right)^2 \cdot 8760 = 1968 \text{ y}.
$$

«Определим стоимость максимальных потерь активной мощности за год в сети по формуле» [16]:

$$
C = \left(\frac{\alpha}{T_{\mu}} + \beta \cdot 10^{-2}\right) \cdot \tau.
$$
\n
$$
C = \left(\frac{5000}{3500} + 1,1 \cdot 10^{-2}\right) \cdot 1968 = 2,8 \text{ TbIC. py6/kBr}.
$$
\n(19)

«Определим удельную стоимость потерь холостого хода трансформатора ЦТП по формуле» [16]:

$$
C_0 = \left(\frac{\alpha}{T_{\mu}} + \beta \cdot 10^{-2}\right) \cdot T_p.
$$
\n
$$
C_0 = \left(\frac{5000}{3500} + 1, 1 \cdot 10^{-2}\right) \cdot 8760 = 12, 6 \text{ The. py6/kBr.}
$$
\n(20)

«Определим стоимость потерь активной мощности в трансформаторах ЦТП по формуле» [16]:

$$
C \cdot \Delta P_{T} = N_{T} \cdot (C_{0} \cdot \Delta P_{xx} + C \cdot K_{s}^{2} \cdot \Delta P_{ss}).
$$
\n
$$
C \cdot \Delta P_{T} = 2 \cdot (12.6 \cdot 1.47 + 2.8 \cdot 0.7^{2} \cdot 12.2) = 70.52 \text{ py} 6/\text{k} \text{Br}. \tag{21}
$$

«Определим финансовые затраты на сооружение комплектной трансформаторной подстанции по формуле:

$$
3_{\kappa \tau \tau} = E \cdot (N_r \cdot K_r + N_\kappa \cdot K_{\kappa \tau}) \cdot C \cdot \Delta P_r, \qquad (22)
$$

где *Е* – суммарный коэффициент отчислений от капиталовложений;

 $K_{\tau}$  – стоимость трансформатора для ЦТП, тыс. руб.;

 $N_{\kappa}$  – число батарей конденсаторов, шт.;

 $K_{\kappa y}$  – стоимость конденсаторных батарей, тыс. руб.» [3].

$$
3_{\text{kTT}} = 0.338 \cdot (2 \cdot 992) + 70.52 = 741.11 \text{ TbIC. p}.
$$

По результатам выбора трансформаторов для ЦТП составляем таблицу 4.

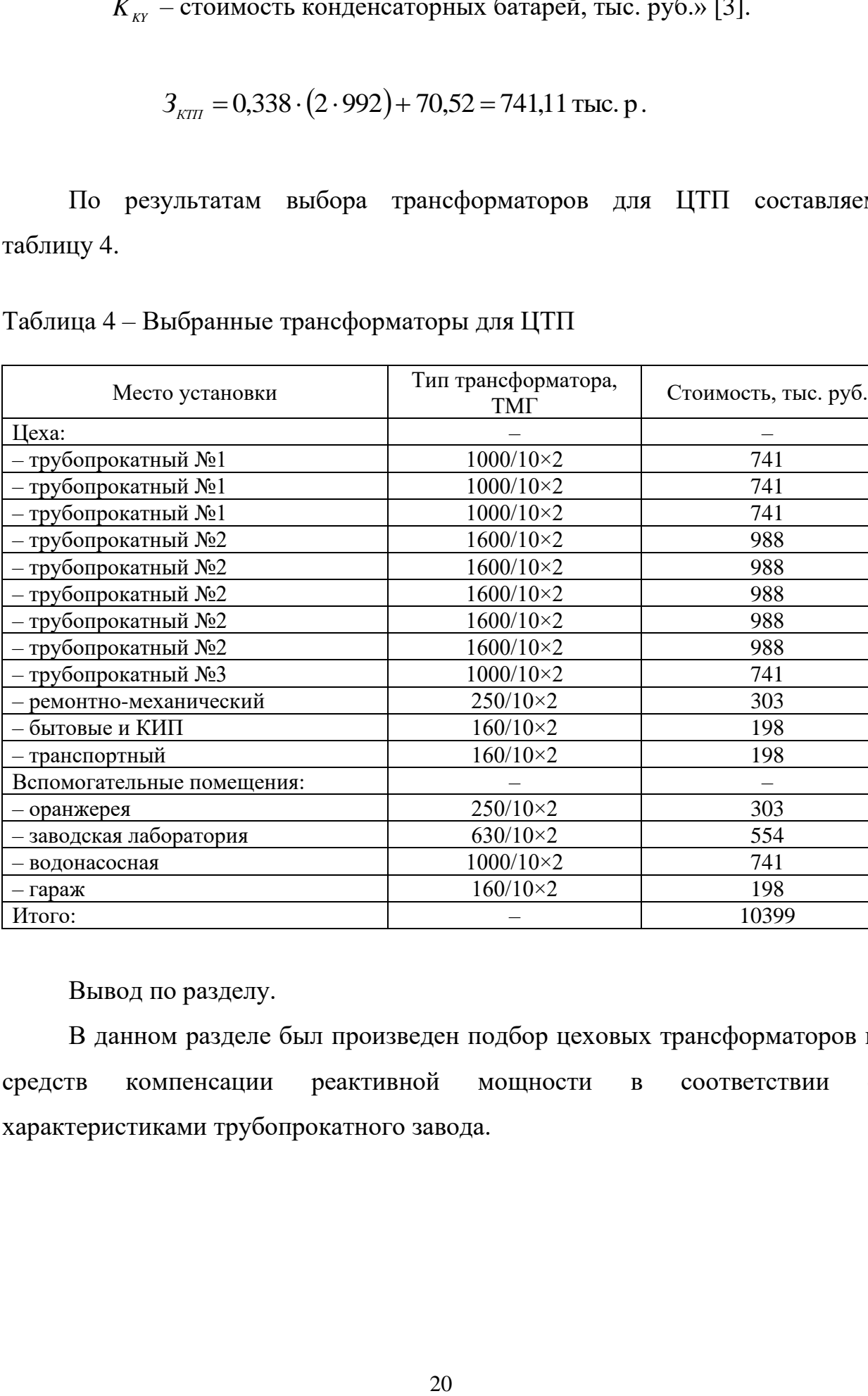

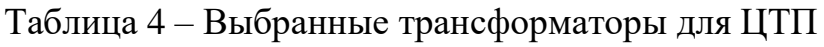

Вывод по разделу.

В данном разделе был произведен подбор цеховых трансформаторов и средств компенсации реактивной мощности в соответствии с характеристиками трубопрокатного завода.

Итого: – 10399

# <span id="page-20-0"></span>**5 Определение напряжения внешнего электроснабжения и трансформаторов главной понизительной подстанции**

«Главная понизительная подстанция является источником питания для центральной трансформаторной подстанции и высоковольтных ЭП. Обычно главные понизительные подстанции могут выполняться на напряжение от 35 до 220 кВ, в зависимости от мощности промышленного предприятия. Небольшие предприятия имеют одну главную понизительную подстанцию, крупные промышленные предприятия могут иметь две, а реже 3, особо крупные промышленные предприятия могут иметь 3 и более главные понизительные подстанции.

Размещается главная понизительная подстанция вблизи центра электрических нагрузок. Одним из видов главной понизительной подстанции является подстанция глубокого ввода. У подстанции глубокого ввода нет распределительного устройства на стороне высокого напряжения, размещается возле наиболее энергоемкого цеха» [17].

Главная понизительная подстанция представлена на рисунке 4.

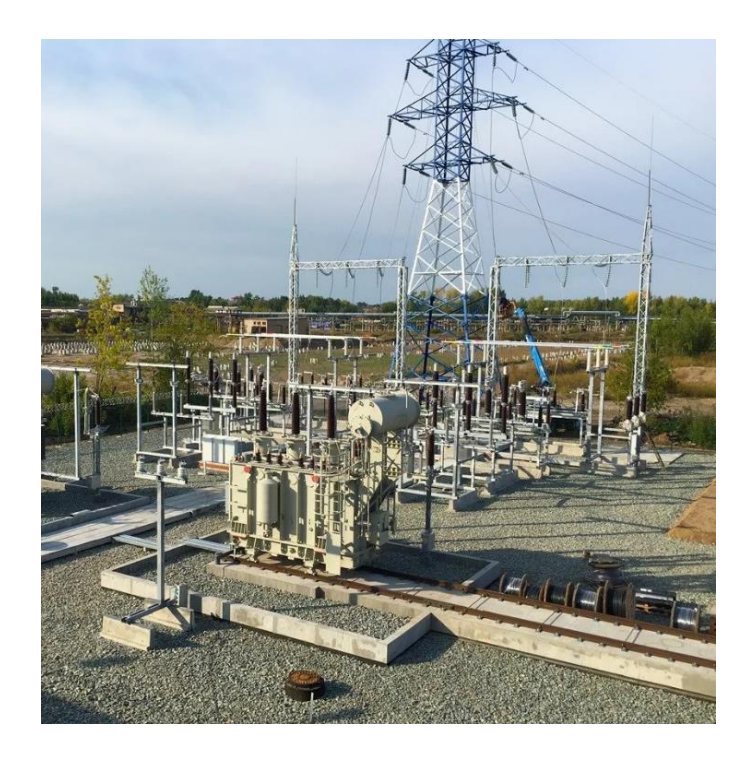

Рисунок 4 – Главная понизительная подстанция

«Проведем выбор напряжения ГПП промышленного предприятия по формуле:

$$
U_{pau} = 4,34 \cdot \sqrt{L_i + 0,0016 \cdot P_{pn}} \,, \tag{23}
$$

где *Li* – длина питающей линии, км;

*P рп* – расчетная максимальная нагрузка промышленного предприятия» [3].

«Рассчитаем максимальную активную нагрузку предприятия по формуле:

$$
P_{p n} = P_{p n} + P_{p \varepsilon} + P_{o c \varepsilon} + \sum P_{\Delta m p} , \qquad (24)
$$

где *P рн* – расчетная активная нагрузка ЭП 0,4 кВ, кВт;

*P рв* – расчетная активная нагрузка ЭП 10 кВ, кВт;

 $\sum P_{\text{xmp}}$  – расчетные суммарные потери в трансформаторах ЦТП, кВт» [16].

Подставляем значения в формулу (24) и получаем:

$$
P_{\text{pn}} = 10232 + 18588 + 102 + 177 = 29099 \text{ kBr}.
$$
  

$$
U_{\text{p} \text{au}} = 4,34 \cdot \sqrt{1,2 + 0,0016 \cdot 29099} = 29,9 \text{ kB}.
$$

Самым оптимальным использовать напряжение питания ГПП – 110 кВ. «Определим полную максимальную нагрузку предприятия по формуле:

$$
S_{p n} = \sqrt{P_{p n}^2 + Q_{p n}^2} \,, \tag{25}
$$

где *Qрп* – реактивная максимальная нагрузка, квар» [3].

$$
Q_{\rho n} = P_{\rho n} \cdot t g \varphi, \tag{26}
$$
\n
$$
Q_{\rho n} = 29099 \cdot 0, 23 = 6692 \text{ квар},
$$
\n
$$
S_{\rho n} = \sqrt{29099^2 + 6692^2} = 29858 \text{ кBA}.
$$
\n
$$
M \text{ MOLIHOCTL} \text{ трансформаторов главной понизительной
$$
\n
$$
M \text{MOLIHOCTL} \text{ трансформаторов главной понизительной
$$
\n
$$
S_{\text{max}T} = \frac{S_{\rho n} \cdot K_{1-2}}{K_{\text{key}}}, \tag{27}
$$
\n
$$
\text{коэффициент участия в нагруже потребительей } 1 \text{ и } 2 \text{м,}
$$
\n
$$
S_{\text{max}T} = \frac{29858 \cdot 0, 75}{1,4} = 15995 \text{ кBA}.
$$
\n
$$
a_{32}g_{\text{CPI}}
$$
\n
$$
C \text{ полученными результатами вычелений были трансформатора типа ТРДН-25000/110 производства
$$
\n
$$
\text{ский трансформатор».}
$$

«Определяем мощность трансформаторов главной понизительной подстанции промышленного предприятия по формуле:

$$
S_{\text{non }T} = \frac{S_{\text{pn}} \cdot K_{1-2}}{K_{\text{nep}}},\tag{27}
$$

где *<sup>К</sup>*<sup>1</sup>−<sup>2</sup> – коэффициент участия в нагрузке потребителей 1 и 2 категории;

*К пер* – коэффициент допустимой аварийной перегрузки» [16].

$$
S_{\text{max}T} = \frac{29858 \cdot 0,75}{1,4} = 15995 \text{ kBA}.
$$

Вывод по разделу.

В соответствии с полученными результатами вычислений были подобраны два трансформатора типа ТРДН-25000/110 производства ООО «Тольяттинский трансформатор».

# <span id="page-23-0"></span>**6 Выбор схемы электроснабжения предприятия и расчет сечения питающих линий**

Как указывалось ранее, для того чтобы осуществить выбор принципиальной схемы электроснабжения, необходимо определиться с категорией надежности электроснабжения, габаритными размерами и размещением источников потребления электроэнергии и мощностью их потребления.

«Существуют радиальные, магистральные и смешанные схемы электроснабжения. Наиболее применимыми являются смешанные схемы электроснабжения, так как они имеют элементы как радиальных, так и магистральных схем. Конкретно радиальные схемы нашли широкое применение на предприятиях с большим числом ЭП 1 категории по надежности электроснабжения (например, предприятия химической промышленности). На предприятиях, имеющих большое количество ЭП с категориями электроснабжения 2 и 3, хорошо применимы магистральные схемы (например, машиностроительные предприятия)» [25].

На рисунке 5 представлены схемы распределения электроэнергии.

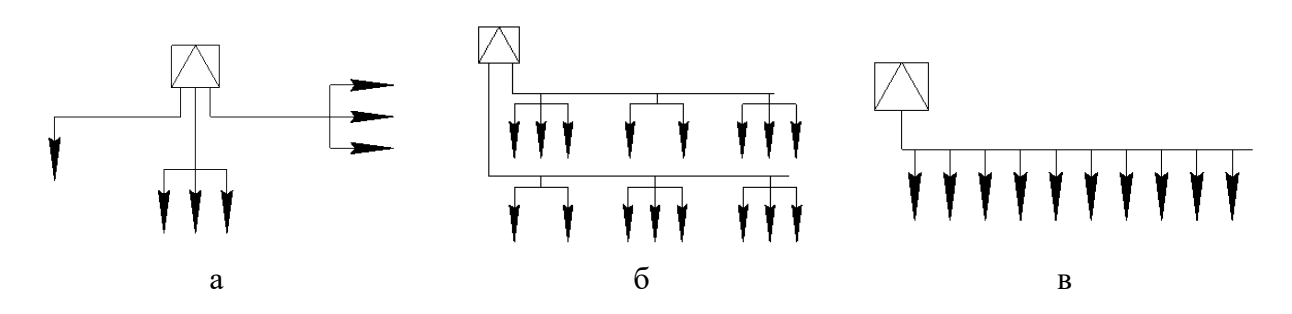

а – радиальная; б – магистральная с сосредоточенными нагрузками; в – магистральная с распределенной нагрузкой

## Рисунок 5 – Схемы распределения электрической энергии от подстанций к6 электроприемникам

Руководствуясь нормами [14], для данного объекта предлагаю использовать смешанную схему электроснабжения:

Руководствуясь методиками [6,13,24] осуществляем подбор принципиальной схемы ГПП.

«Выбираем схему 110-5 АН мостик с выключателями в цепях трансформаторов и ремонтной перемычкой со стороны трансформаторов (рисунок 6). Данную схему, возможно, применять для тупиковых подстанций, в том числе для ГПП промышленных предприятий» [13].

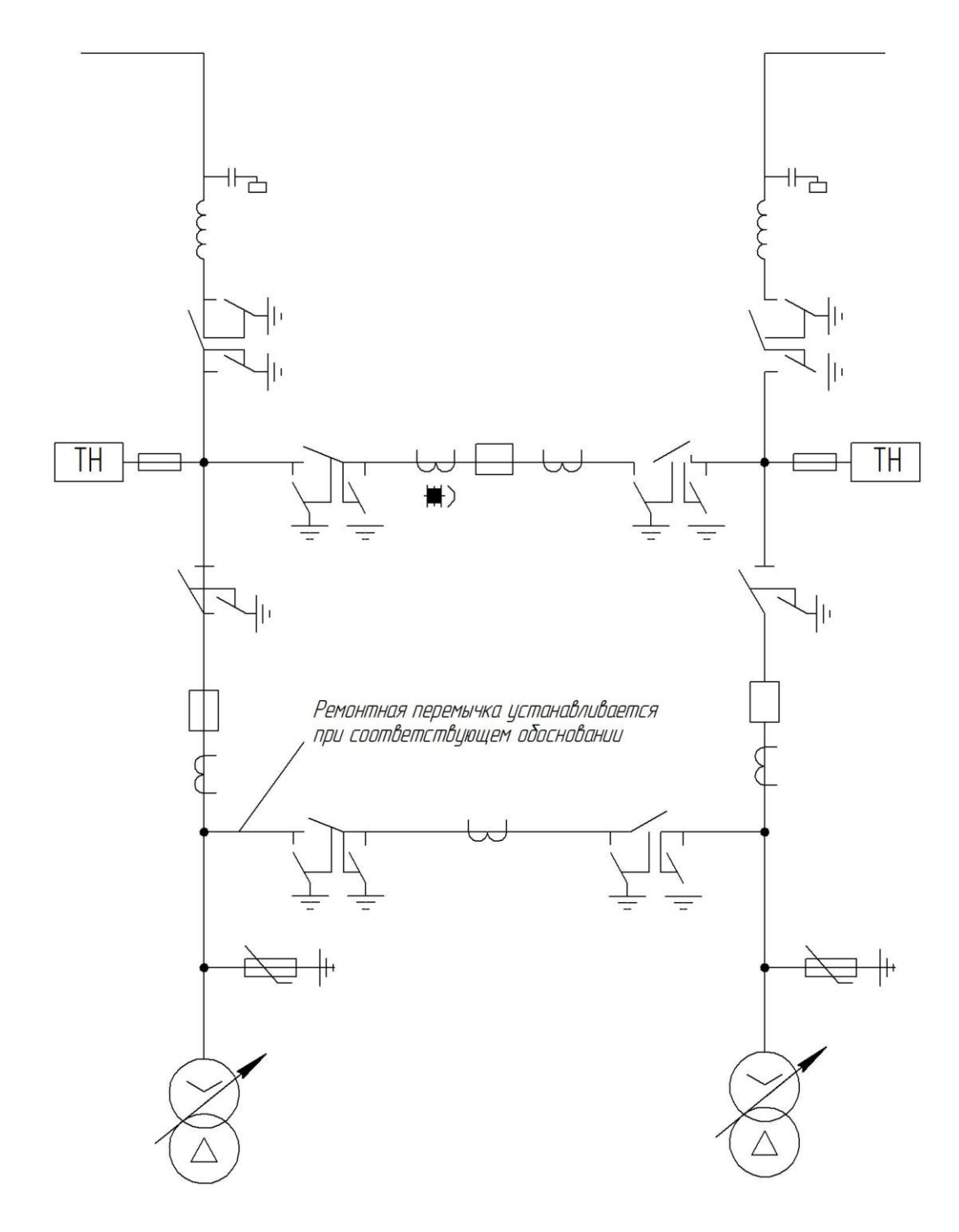

Рисунок 6 – Схема 110-5АН [13], выбранная для ГПП

«Руководствуясь ГОСТ Р-55025-2012 [5] осуществляем подбор кабельной линии (сечение, марки и способ прокладки) по территории предприятия.

Определим расчетный ток в кабельной линии по формуле:

$$
I_{\kappa} = \frac{S_{\kappa}}{\sqrt{3} \cdot U_{H}},\qquad(28)
$$

где *S кл* – полная мощность, передающаяся по кабельной линии» [6].

$$
I_{\kappa} = \frac{994}{\sqrt{3} \cdot 10} = 57,4 \text{ A}.
$$

В нашем случае предлагается воспользоваться способом прокладки в земле (рисунок 7). Сечение определяем в соответствии с [6] по справочным таблицам.

Выбор оставшихся КЛ осуществляется аналогичным образом, а полученные данные для удобства заносим в таблицу 5.

| Наименование<br>кабельной<br>ЛИНИИ        | Ток в кабельной<br>линии, А | Сечение<br>кабельной<br>линии, мм <sup>2</sup> | Способ<br>размещения<br>кабельной линии | Марка кабеля<br>(AAIIIB) |
|-------------------------------------------|-----------------------------|------------------------------------------------|-----------------------------------------|--------------------------|
| $\Gamma \Pi \Pi$ -T $\Pi$ -1              | 19,13                       | 16                                             | в земле, в полу                         | $3\times16$              |
| $\Gamma \Pi \Pi$ -T $\Pi$ -2              | 57,4                        |                                                |                                         |                          |
| $\Gamma \Pi \Pi$ -T $\Pi$ -6              | 16,5                        |                                                | в земле                                 |                          |
| ГПП-ТП-9                                  | 13,23                       |                                                |                                         |                          |
| $\Gamma$ $\Pi$ $\Pi$ - $\Pi$ $\Pi$ - $16$ | 6,64                        |                                                |                                         |                          |
| $\Gamma \Pi \Pi$ -P $\Pi$ -1              | 1146                        | $3\times185$                                   | в земле, в полу                         | $3\times(3\times185)$    |
| $P\Pi$ -1-T $\Pi$ -4                      | 66                          | 16                                             |                                         | $3\times16$              |
| $P\Pi$ -1-T $\Pi$ -3                      |                             |                                                |                                         |                          |
| $P\Pi$ -1-T $\Pi$ -5                      |                             |                                                |                                         |                          |
| $P\Pi$ -1-T $\Pi$ -7                      | 12                          |                                                |                                         |                          |
| $PII-1-TII-8$                             | 96                          | 25                                             | в земле, в полу                         | $3\times25$              |
| $PII-ITI-I5$                              | 99                          |                                                | в полу                                  |                          |
| РП-1-СД-1                                 | 112                         |                                                | в земле, в полу                         |                          |
| РП-1-СД-2                                 |                             |                                                |                                         |                          |

Таблица 5 – Выбор кабельной линии

## Продолжение таблицы 5

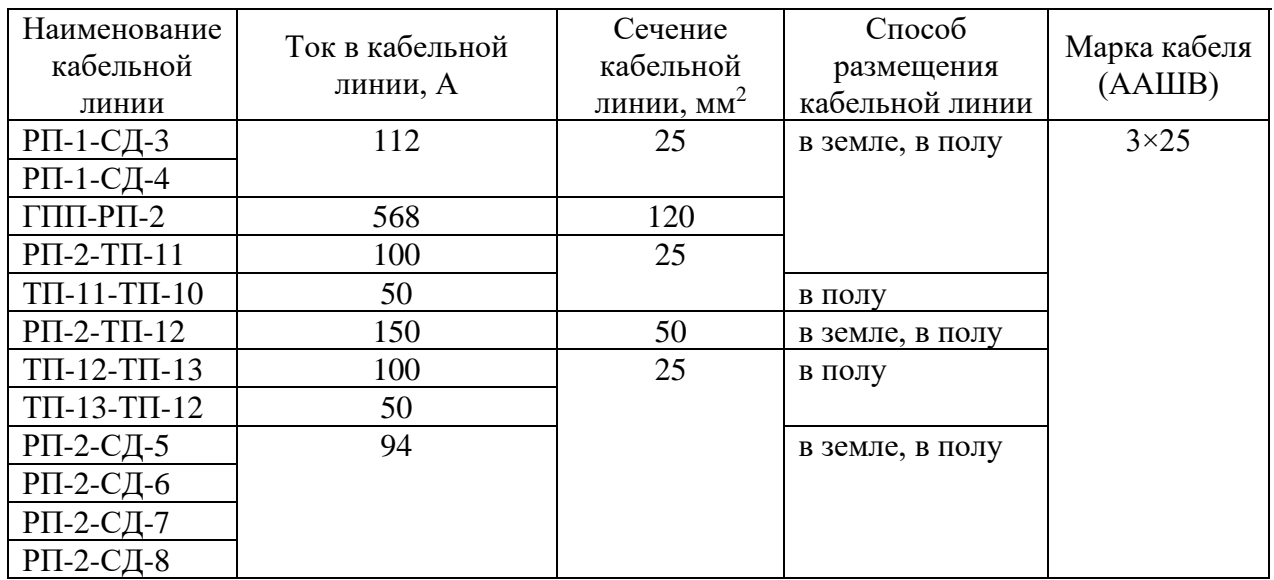

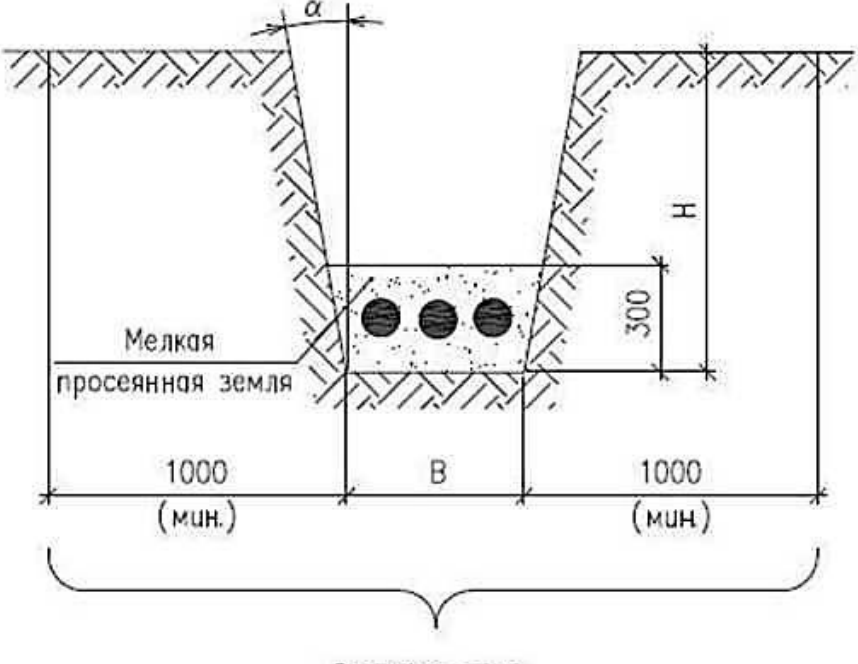

Охранная зона

<span id="page-26-0"></span>Рисунок 7 – Прокладка кабелей в траншее

Выводы по разделу.

В ходе выполнения раздела был осуществлен выбор схемы электроснабжения трубопрокатного завода и сечение питающих линий на основании проведенных расчетов.

### **7 Расчет токов короткого замыкания**

«Расчет токов короткого замыкания (далее – КЗ) производится для выбора следующего электрооборудования:

− автоматические выключатели,

- − силовые выключатели,
- − разъединители,
- − измерительные трансформаторы тока и напряжения.

Расчет токов КЗ выполняется в соответствии с ГОСТ Р 52735-2007» [2].

Для определения сопротивления элементов схемы необходимо составить расчетную схему (рисунок 8) и схему замещения (рисунок 9).

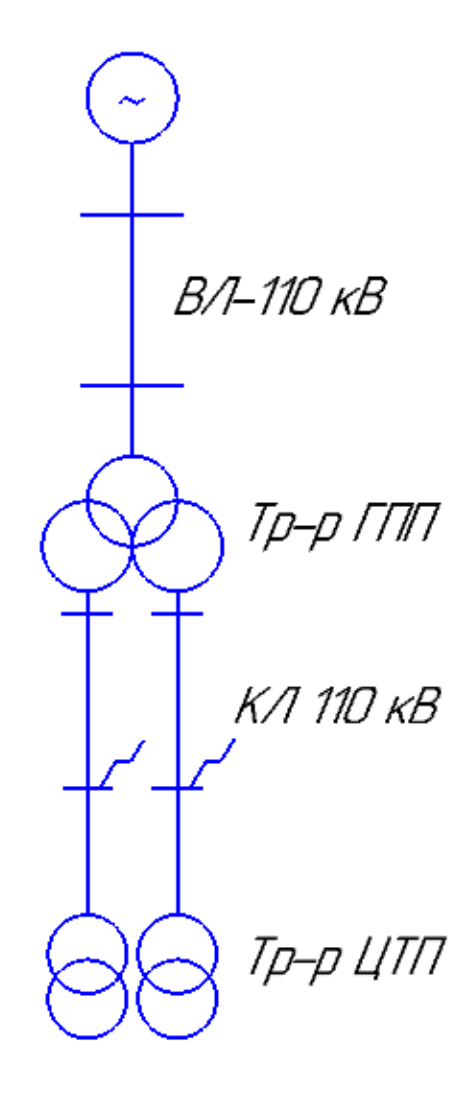

Рисунок 8 – Расчетная схема

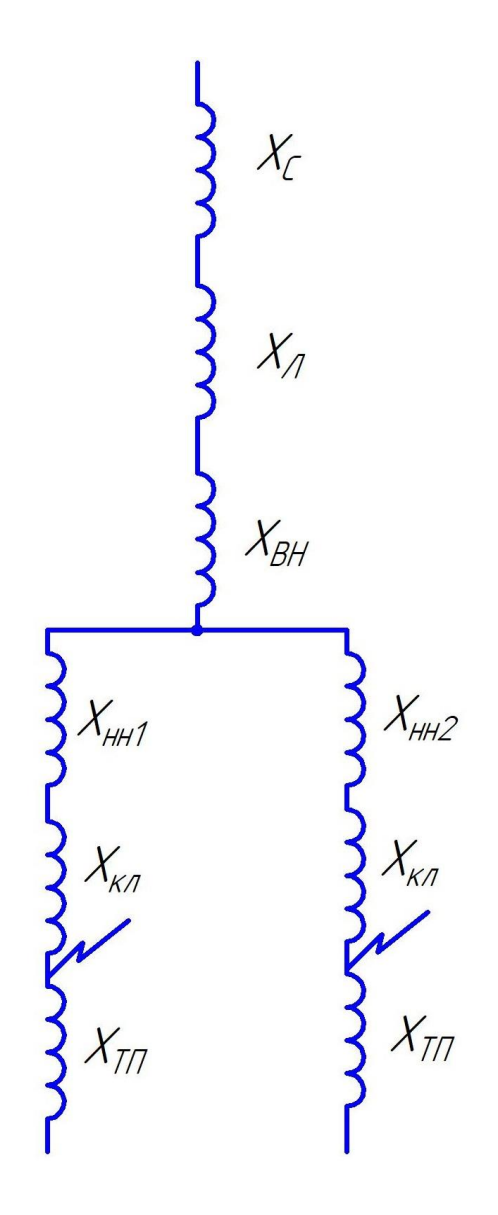

Рисунок 9 - Схема замещения

«Определим реактивное сопротивление энергосистемы  $\, {\bf B}$ относительных единицах по формуле:

$$
X_c = \frac{S_\delta}{S_K},\tag{29}
$$

где $S_{\scriptscriptstyle K}$  – мощность трехфазного КЗ, МВА;

 $S_{\delta}$  – базисная мощность, MBA» [14].

Подставляем значения в формулу (29) и получаем:

$$
X_c = \frac{1000 \cdot 10^3}{800 \cdot 10^3} = 1,25 \text{ o.e.}
$$

«Определим сопротивление КЛ 10 кВ по формуле:

$$
X_{\kappa\pi} = X_{\gamma\delta} \cdot l \cdot \frac{S_{\delta}}{U_{cp}^2},\tag{30}
$$

где  $X_{y0}$  – удельное сопротивление линии, питающей подстанцию, Ом/км;

 $l$  – длина линии, км» [13].

$$
X_{K7} = 0,113 \cdot 322 \cdot \frac{1000 \cdot 10^3}{(10,5 \cdot 10^3)^2} = 0,33 \text{ OM}.
$$

Для ВЛ 110 кВ сопротивление равняется:

$$
X_{B/I} = 0,359 \cdot 1700 \cdot \frac{1000 \cdot 10^3}{(3,5 \cdot 10^3)^2} = 0,41 \text{ Om}.
$$

«Определим сопротивление трансформатора ЦТП по формуле:

$$
X_{\scriptscriptstyle{TTI}} = \frac{U_{\scriptscriptstyle{\kappa}}}{100} \cdot \frac{S_{\scriptscriptstyle{\delta}}}{S_{\scriptscriptstyle{nom}{\scriptscriptstyle{T}}}},\tag{31}
$$

где  $U_{k}$  – напряжение КЗ, %» [14].

Подставляем значения в формулу (31) и получаем:

$$
X_{\text{TT}} = \frac{5.5}{100} \cdot \frac{1000 \cdot 10^3}{1000 \cdot 10^3} = 0.052 \text{ OM}.
$$

Для ГПП сопротивление трансформатора равняется:

$$
X_r = X_s + X_H, \t\t(32)
$$

$$
X_{B} = \frac{U_{K}}{100} \cdot \frac{S_{\delta}}{S_{\text{nonT}}} \cdot 0,125,
$$
\n(33)

$$
X_{B} = \frac{10,5}{100} \cdot \frac{1000 \cdot 10^{3}}{25000 \cdot 10^{3}} \cdot 0,125 = 0,00525 \text{ OM},
$$
  
\n
$$
X_{H} = \frac{U_{\kappa}}{100} \cdot \frac{S_{\delta}}{S_{\kappa_{OMT}}} \cdot 0,1875,
$$
  
\n
$$
X_{H} = \frac{10,5}{100} \cdot \frac{1000 \cdot 10^{3}}{25000 \cdot 10^{3}} \cdot 0,1875 = 0,03675 \text{ OM},
$$
  
\n
$$
X_{T} = 0,00525 + 0,03675 = 0,042 \text{ OM}.
$$
  
\n(34)

Определим результирующее сопротивление схемы по формуле:

$$
X_{\scriptscriptstyle PES} = X_c + X_{\scriptscriptstyle K\!T} + X_{\scriptscriptstyle T} + X_{\scriptscriptstyle T\!T} + X_{\scriptscriptstyle T} \,. \tag{35}
$$

Подставляем значения в формулу (35) и получаем:

$$
X_{PE3} = 1,25 + 0,33 + 0,41 + 0,052 + 0,042 = 2,08
$$
 *OM.*

«Определим базисный ток по формуле:

$$
I_{\delta} = \frac{S_{\delta}}{\sqrt{3} \cdot U_{\delta}}.
$$
\n(36)

где  $U_{\delta}$  – базисное напряжение» [14].

Подставляем значения в формулу (36) и получаем:

$$
I_{\delta} = \frac{1000 \cdot 10^3}{\sqrt{3} \cdot 10,5 \cdot 10^3} = 55,05 \text{ kA}.
$$

«Значение периодической составляющей определяется по формуле:

$$
I_{n0} = \frac{E^{n}}{X_{\text{pes}}} \cdot I_{\delta},\tag{37}
$$

где Е" - сверхпереходная ЭДС;

 $X_{\text{pes}}$  – результирующее сопротивление, Ом» [2].

Подставляем значения в формулу (37) и получаем:

$$
I_{n0} = \frac{1}{2,08} \cdot 55,05 = 26,4 \text{ kA}.
$$

«Определим ударный ток КЗ по формуле:

$$
i_{\nu\partial} = \sqrt{2} \cdot I_{n0} \cdot K_{\nu\pi},\tag{38}
$$

где  $K_{yq}$  – ударный коэффициент» [2].

Подставляем значения в формулу (38) и получаем:

$$
i_{v0} = \sqrt{2} \cdot 26.4 \cdot 1.4 = 52.1 \text{ kA}.
$$

Так как ударный ток короткого замыкания велик, необходимо предусмотреть токоограничители на реакторы ГПП.

Произведем подбор реакторов.

Сопротивление реактора определяется по формуле:

$$
X_{P} = \frac{10 \cdot U_{K} \cdot U_{H}}{\sqrt{3} \cdot I_{H}},
$$
\n(39)

Подставляем значения в формулу (39) и получаем:

$$
X_p = \frac{10 \cdot 8 \cdot 10}{\sqrt{3} \cdot 2125} = 0,217 \text{ OM}.
$$

Определяем значение тока КЗ по формуле (37):

$$
I_{n0} = \frac{1}{2,3} \cdot 55,05 = 23,9 \text{ kA}.
$$

Повторно проводим расчёт ударного ток КЗ на стороне 10 кВ по формуле (38):

$$
i_{y0} = \sqrt{2} \cdot 23.9 \cdot 1.4 = 47.17 \text{ kA}.
$$

Следующим этапом предлагается определить базисный ток на стороне 110 кВ, подставляя значения в формулу (36):

$$
I_{\delta} = \frac{1000 \cdot 10^3}{\sqrt{3} \cdot 115 \cdot 10^3} = 8,69 \text{ kA}.
$$

Подставляем значения в формулу (37) и получаем:

$$
I_{n0} = \frac{1}{1,7} \cdot 8,69 = 5,11 \text{ kA}.
$$

По формуле (38) определим ударный ток КЗ на стороне 110 кВ:

$$
i_{v0} = \sqrt{2} \cdot 5,11 \cdot 1,5 = 1,08 \text{ kA}.
$$

## Полученные результаты заносим в таблицу 6.

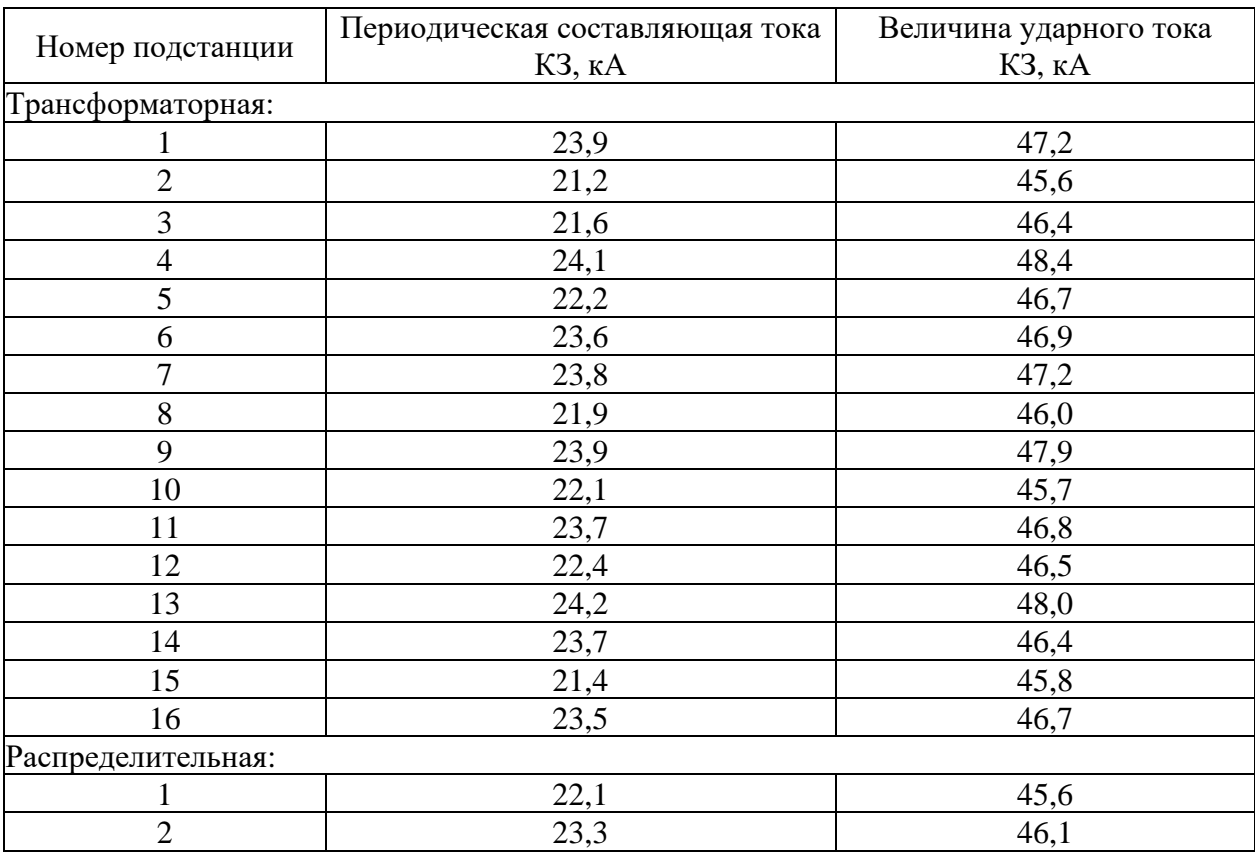

## Таблица 6 - Результаты расчета токов КЗ

«Определим сверхпереходное индуктивное сопротивление синхронного электродвигателя по формуле:

$$
X_{CII} = \frac{1}{K_{II}} \cdot \frac{U_{HOM}^2 \cdot \cos \varphi \cdot \eta}{P_{HOM}},
$$
\n(40)

где $K_{\pi}$  – кратность пускового момента;

 $U_{\text{HOM}}^2$  – номинальное напряжение электродвигателя, кВ;

 $\eta$  – коэффициент полезного действия, %;

 $P_{\text{HOM}}$  – номинальная мощность синхронного электродвигателя» [23].

Подставляем значения в формулу (40) и получаем:

$$
X_{CII} = \frac{1}{5,8} \cdot \frac{10^2 \cdot 0,85 \cdot 0,92}{4} = 3,37 \text{ OM}.
$$

«Ток подпитки короткого замыкания от синхронного электродвигателя определяется по формуле» [2]:

$$
I_{\pi} = \frac{U_{HOM}}{X_{C\pi} + X_{\pi}}.
$$
\n
$$
I_{\pi} = \frac{10}{3,37 + 0,95} = 2,3 \text{ kA}.
$$
\n(41)

Ток подпитки остальных электродвигателей рассчитывается аналогично.

Выводы по разделу.

В данном разделе был проведен расчет токов короткого замыкания, который в дальнейшем позволит осуществить подбор электрического оборудования:

- − выключателей,
- − измерительных трансформаторов,
- − разъединителей,
- − предохранителей.

### <span id="page-35-0"></span>**8 Подбор электрического оборудования**

«При осуществлении выбора электрооборудования необходимо стремиться выбирать комплектное оборудование. Как правило, электрооборудование такого типа поставляется уже в собранном или подготовленном к сборке виде. Этот принцип позволяет выполнять монтаж электрооборудования с наименьшими затратами времени» [11].

Списочный состав электрооборудования разнообразен и в первую очередь зависит типа предприятия и его мощности.

«Согласно нормам технологического проектирования, электроснабжение промышленного объекта включает в себя следующее оборудование:

- − силовые выключатели,
- − разъединители, измерительные трансформаторы тока и напряжения,
- − плавкие предохранители,
- − ошиновка для ГПП,
- − оборудование для комплектных распределительных устройств,
- − оборудование для цеховых трансформаторных подстанций» [11].

### <span id="page-35-1"></span>**8.1 Подбор выключателей**

«Выбор выключателей производится по номинальному току, номинальному напряжению и току срабатывания при возникновении короткого замыкания» [12].

«Определим апериодическую составляющую тока короткого замыкания, которую способен выдержать выбранный выключатель по формуле:

36

$$
i_{a\text{max}} = \sqrt{2} \cdot \frac{\beta_{\text{top}}}{100} \cdot I_{\text{on}_{KL,HOM}},
$$
\n(42)

где *нор* – нормативный коэффициент апериодической составляющей тока короткого замыкания;

 $I_{_{om\kappa\pi.\textit{n.o.m}}}$  — номинальный ток отключения выключателя, кА» [16].

$$
i_{a,n \text{ odd}} = \sqrt{2} \cdot \frac{40}{100} \cdot 50 = 28.2 \text{ kA}.
$$

«Рассчитаем апериодическую составляющую тока короткого замыкания, которую способен выдержать выключатель при протекании расчетного тока короткого замыкания» [2].

Подставляем значения в формулу (42) и получаем:

$$
i_{\text{a.nOM}} = \sqrt{2} \cdot \frac{40}{100} \cdot 47,2 = 26,6 \text{ kA}.
$$

«Тепловой импульс тока короткого замыкания определяется по формуле:

$$
B_{\kappa} = I_T^2 \cdot t_T, \tag{43}
$$

где  $I_{_T}$  – ток термической стойкости выключателя, кА;

*T <sup>t</sup>* – время протекания тока термической стойкости» [16].

$$
B_{K} = 50^{2} \cdot 3 = 7500 \text{ kA}^{2} / \text{c}.
$$
  

$$
B_{K} = 47, 2^{2} \cdot 3 = 4963 \text{ kA}^{2} / \text{c}.
$$

Характеристики выключателей, которые будут использованы при модернизации системы электроснабжения, представлены в таблицах 7-10.

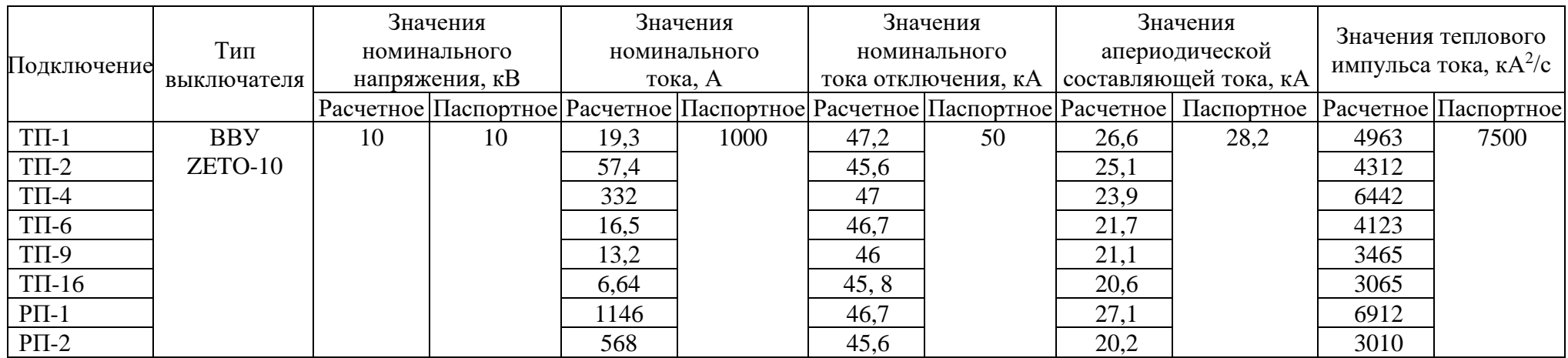

# Таблица 7 – Выключатели для КРУ 10 кВ ГПП

## Таблица 8 – Выключатели для РП-1

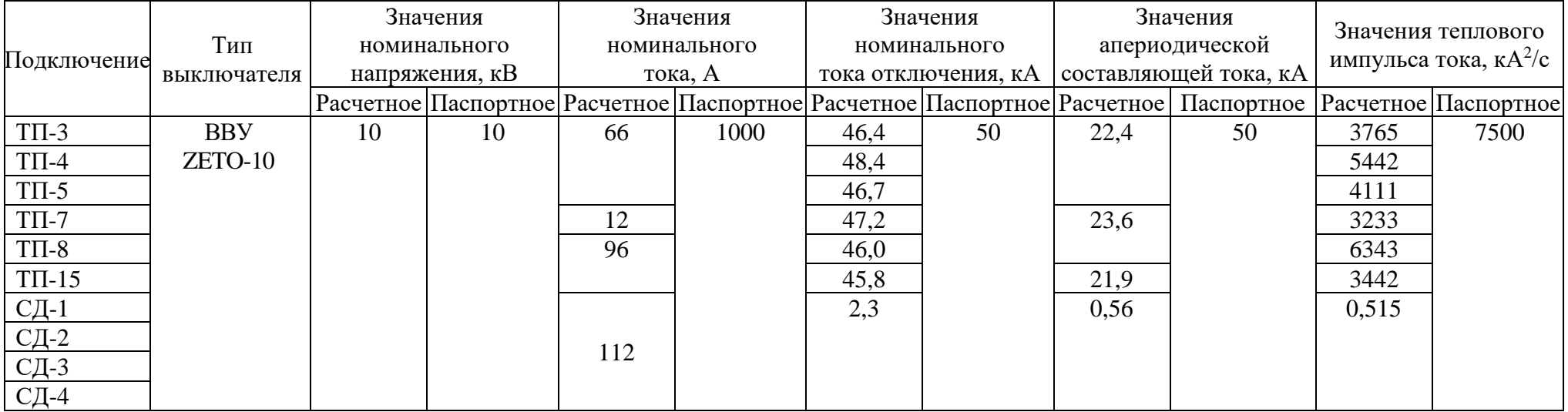

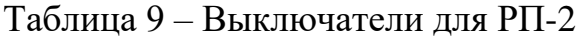

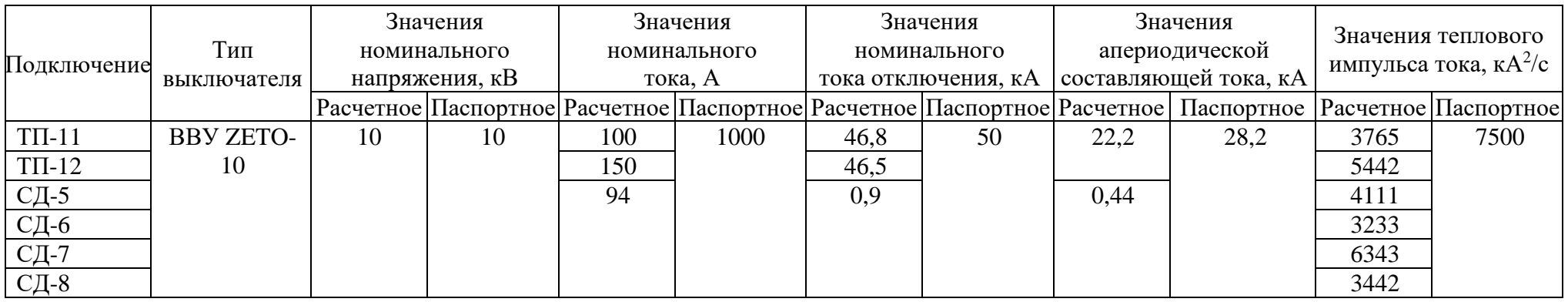

Автоматические выключатели в литом корпусе ABB SACE T1-T8 на токи до 3200 A, характеризуются очень высоким уровнем рабочих характеристик, при ограниченных габаритных размерах и простотой монтажа.

Силовые автоматические выключатели ABB SACE T1-T8 применяются в низковольтных установках. Они могут применяться в системах распределения энергии как переменного, так и постоянного тока.

### <span id="page-39-0"></span>**8.2 Подбор измерительных трансформаторов**

«Для осуществления подбора измерительных трансформаторов напряжения и тока для ГПП, РП-1 и РП-2 в первую очередь необходимо определить вторичную нагрузку трансформаторов.

Вторичная нагрузка трансформатора определяется по формуле:

$$
S_{2\Sigma} = \sqrt{P_{npu\delta}^2 + Q_{npu\delta}^2} \,, \tag{44}
$$

где *Pприб* – активная мощность приборов, подключенных к вторичной обмотке трансформатора напряжения, Вт;

*Qпри<sup>б</sup>* – реактивная мощность приборов, подключенных к вторичной обмотке трансформатора напряжения, вар» [8].

Подставляем значения в формулу (44) и получаем:

$$
S_{2\Sigma} = \sqrt{7,76^2 + 4,21^2} = 8,82 \text{ BA}.
$$

На основании полученных данных, предлагается использовать трансформаторы напряжения типа НОЛ-СЭЩ-10 и ЗНГ-УЭТМ-110.

В таблице 10 представлены основные характеристики выбранных трансформаторов.

Таблица 10 – Технические характеристики трансформаторов

| Место     | Тип                | Номинальное    |                      | Вторичная нагрузка            |            |  |
|-----------|--------------------|----------------|----------------------|-------------------------------|------------|--|
|           | трансформатора     | напряжение, кВ |                      | трансформатора напряжения, ВА |            |  |
| установки | напряжения         |                | Расчетное Паспортное | Расчетное                     | Паспортное |  |
| ГПП       | 3HF-Y9TM-110       | 10             | 110                  | 8,82                          | 600        |  |
| $P\Pi-1$  | <b>НОЛ-ZETO-10</b> | 10             | 10                   | 5,30                          |            |  |
| $P\Pi-2$  |                    |                |                      |                               |            |  |

Выбранные трансформаторы тока для присоединений 10 кВ ГПП приведены в таблице 11.

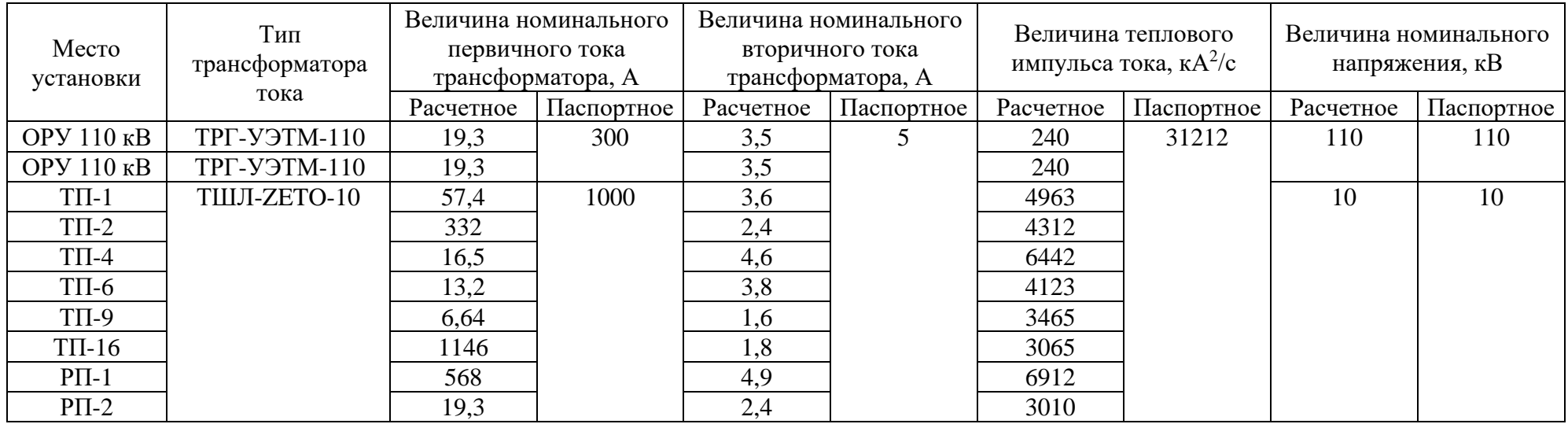

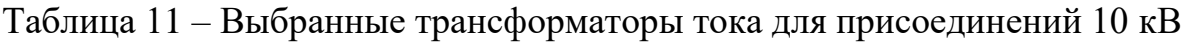

В таблице 12 приведены выбранные трансформаторы тока для присоединений РП-1.

Таблица 12 – Выбранные трансформаторы тока для присоединений РП-1

| Место<br>установки | Тип<br>трансформатора | Величина номинального<br>первичного тока<br>трансформатора, А |            | Величина номинального<br>вторичного тока<br>трансформатора, А |            | Величина теплового<br>импульса тока, к $A^2/c$ |            | Величина номинального<br>напряжения, кВ |            |
|--------------------|-----------------------|---------------------------------------------------------------|------------|---------------------------------------------------------------|------------|------------------------------------------------|------------|-----------------------------------------|------------|
|                    | тока                  | Расчетное                                                     | Паспортное | Расчетное                                                     | Паспортное | Расчетное                                      | Паспортное | Расчетное                               | Паспортное |
| $T\Pi-3$           | ТШЛ-ZETO-10           | 66                                                            | 1000       | 3,5                                                           |            | 3765                                           | 31212      | 10                                      | 10         |
| $T\Pi-4$           |                       |                                                               |            | 3,6                                                           |            | 5442                                           |            |                                         |            |
| $T\Pi-5$           |                       |                                                               |            | $\angle 4$                                                    |            | 4111                                           |            |                                         |            |
| $T\Pi-7$           |                       |                                                               |            | 4,6                                                           |            | 3233                                           |            |                                         |            |

Продолжение таблицы 12

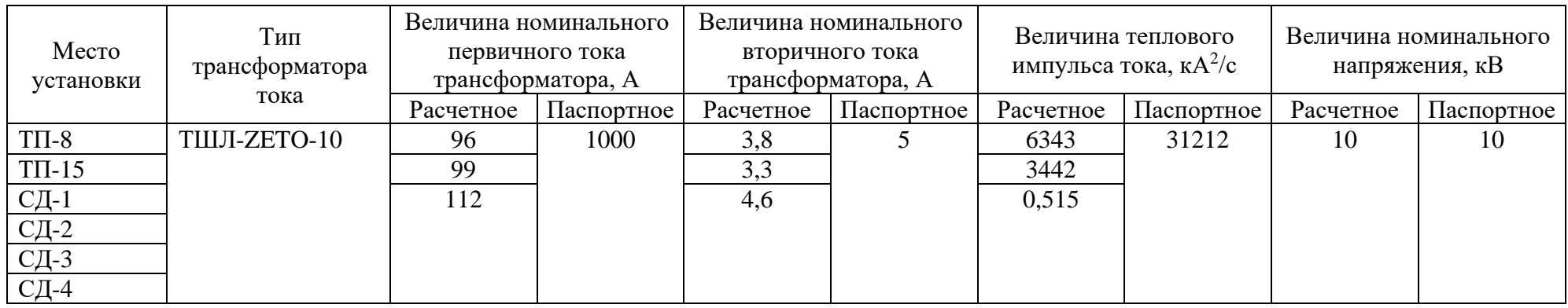

В таблице 13 приведены выбранные трансформаторы тока для присоединений РП-2.

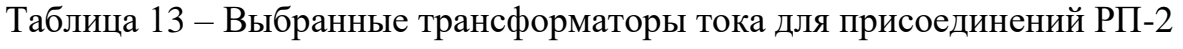

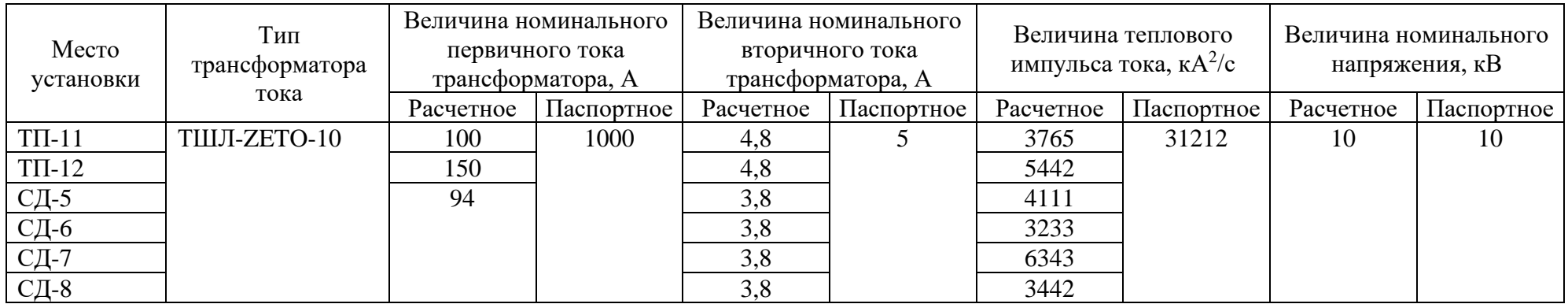

## <span id="page-42-0"></span>**8.3 Подбор разъединителей**

«Разъединитель – коммутационный аппарат необходимый для создания видимого разрыва в электрической цепи. Видимый разрыв нужен для обеспечения безопасного проведения ремонтных работ» [7].

Устройство разъединителя представлено на рисунке 10.

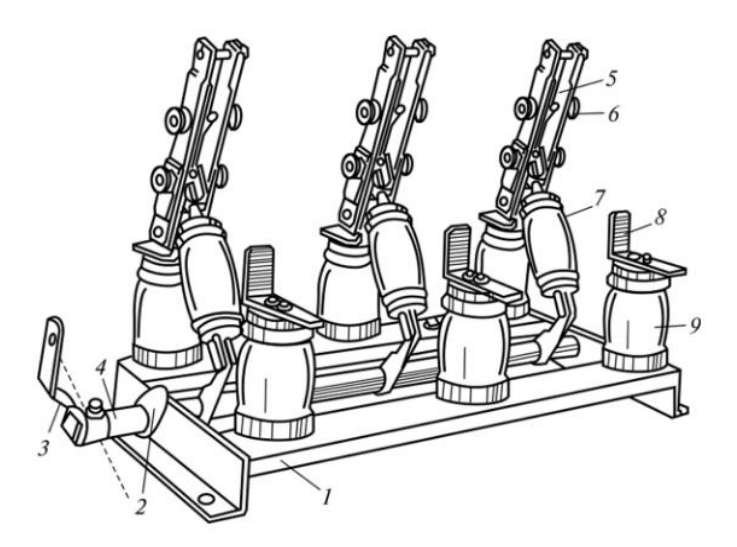

1 – рама; 2 – упор; 3 – рычаг; 4 – вал; 5 – подвижный контакт; 6 – пружина; 7 – тяга с изолятором; 8 – неподвижный контакт; 9 – опорный изолятор

## Рисунок 10 – Устройство разъединителя

Характеристики подобранных разъединителей для проектируемого объекта представлены в таблице 14.

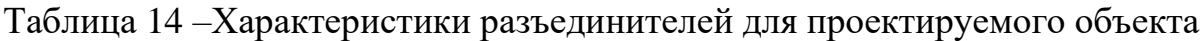

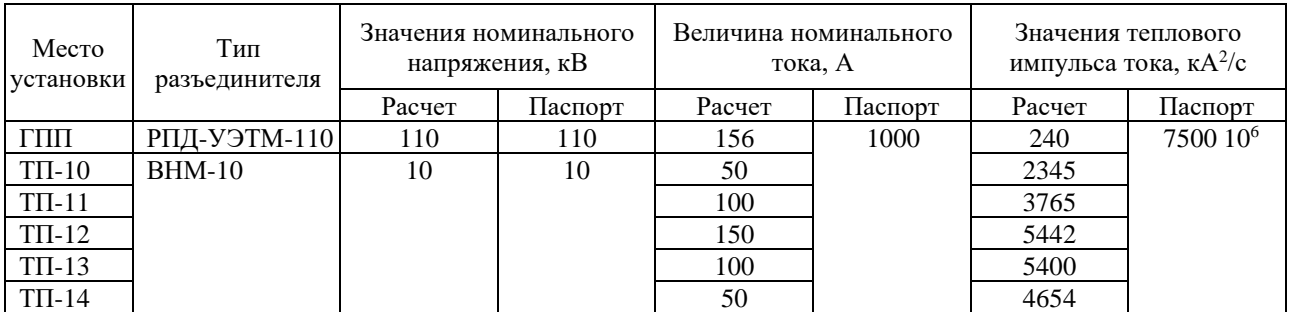

### <span id="page-43-0"></span>**8.4 Подбор предохранителей**

«Предохранители являются защитными элементами в электрических цепях. При протекании тока больше, чем расчетный ток предохранителя, его вставка разрывается, и тем самым разрывается электрическая цепь.

Характеристики предохранителей определены в соответствии со справочными данными и представлены в таблице 15» [7].

Таблица 15 – Характеристики предохранителей

| Место установки | Ток            | Номинальное    |                |  |
|-----------------|----------------|----------------|----------------|--|
|                 | Номинальный, А | Отключения, кА | напряжение, кВ |  |
|                 |                | 2.1            |                |  |
| $P\Pi$ -        |                | ے ، ک          |                |  |
| $PT-2$          |                | ۔ ۔ ک          |                |  |

## <span id="page-43-1"></span>**8.5 Подбор ошиновки для ОРУ 110 кВ ГПП**

«Ошиновка подстанции необходима для соединения электрических аппаратов между собой. Материалом для ошиновки обычно служит алюминий. Выполняется ошиновка, как правило, гибкими шинами или жесткими шинами» [12].

Сечения гибкой шины по экономической плотности тока определяется по формуле:

$$
S = \frac{I_{HOM}}{J_{\gamma K}},\tag{45}
$$

Подставляем значения в формулу (44) и получаем:

$$
S = \frac{156}{1} = 156
$$
 mm<sup>2</sup>.

Проверим выбранную шину по формуле:

$$
I_{\text{AOD}} < I_{\text{HOM}}, \tag{46}
$$
\n
$$
156 < 510.
$$

На основании результатов сравнения (формула 45) можно сделать вывод, что сечение провода 185 мм<sup>2</sup> в полной мере отвечает условиям длительного нагрева током.

«Проверка выбранного сечения ошиновки ГПП по условиям коронирования осуществляется по выражениям (45) и (46):

$$
E_0 = 30.3 \cdot m \cdot \left(1 + \frac{0.299}{\sqrt{r_0}}\right),\tag{47}
$$

где *<sup>m</sup>* – коэффициент шероховатости шины;

0 *<sup>r</sup>* – радиус провода, см.

$$
E = \frac{0.345 \cdot U}{r_0 \cdot \lg \frac{D_{cpz}}{r_0}},\tag{48}
$$

где *E* – напряженность вокруг провода, кВ/см;

*D срг* – среднее геометрическое расстояние между проводами» [15].

$$
E_0 = 30,3 \cdot 0,82 \cdot \left(1 + \frac{0,299}{\sqrt{0,144}}\right) = 46,40 \text{ kB/cm},
$$
  

$$
E = \frac{0,345 \cdot 38,5}{0,144 \cdot 2,11} = 43,71 \text{ kB/cm}.
$$

Проверим выбранные шины по условиям отсутствия короны по формуле:

$$
1,07E \le 0,9E_0,
$$
  

$$
1,07 \cdot 43,71 < 0,9 \cdot 46,4.
$$
 (49)

По результатам вычислений (формула 49) можно сделать вывод, что вокруг шин коронирование не возникает.

# <span id="page-45-0"></span>**8.6 Подбор комплектных распределительных устройств для главной понизительной подстанции и распределительного пункта**

 $4.07E \le 0.9E_0$ , (49)<br>  $4.43,71 < 0.9 \cdot 46.4$ .<br>
иений (формула 49) можно сделать вывод, что<br>
возникает.<br> **ктных распределительных устройств** для<br>
ой подстанции и распределительного пункта<br>
меют преимущество перед старыми «Современные КРУ имеют преимущество перед старыми образцами распределительных устройств: микропроцессорная релейная защита, применение вакуумных выключателей, облегчение конструкций, более высокая степень обеспечения безопасности персонала и оборудования.

Как правило, КРУ поставляется в полностью собранном или подготовленном к сборке виде. Это позволяет сократить время монтажа оборудования» [7].

В нашем случае будем использовать комплектное распределительное устройство модели ЗЭТО-10 (производитель ЗАО «ЗЭТО»).

### <span id="page-45-1"></span>**8.7 Подбор цеховой трансформаторной подстанции 10 кВ**

«ЦТП сооружаются как КТП. КТП имеют ряд преимуществ по сравнению с обычными сборными ТП: простота монтажа, эксплуатации и ремонта» [17].

В нашем случае предлагается использовать КТП модели СЭЩ-70 (производитель ЗАО «ЗЭТО»).

<span id="page-45-2"></span>Выводы по разделу.

В ходе выполнения раздела, опираясь на ранее проведенные расчеты и характеристики трубопрокатного завода, был осуществлен подбор электрооборудования.

### **9 Монтаж электрооборудования**

«Прокладка кабельных линий на территории группы цехов трубопрокатного завода осуществляется в земле и под полом производственных корпусов» [8].

Если руководствоваться литературным источником [24] можно сделать вывод, что указанные выше способы прокладки являются наиболее простыми, в том числе из-за того, что эти способы не требуют проектирование и строительство дополнительных сооружений.

В нашем случае может понадобиться вариант прокладки в земле и под полом объекта. Принципиально эти два метода не отличаются, но для общего кругозора рассмотрим эти два варианта ниже.

«Прокладка кабельных линий в земле включает в себя следующие этапы работ:

- − раскопка траншеи,
- − установка барабана (катушки) с кабелем,
- − подъем барабана для свободного вращения,
- − протяжка кабеля параллельно проектной трассе,
- − выполнение заземления кабельной линии,
- − установка предупреждающих табличек,
- − испытание кабельной линии на соответствие требованиям, указанным в ПУЭ.

При прокладке кабелей под полом выполняются следующие операции:

- − вскрытие пола в корпусе в соответствии с проектной трассой кабельной линии;
- укладка кабеля в короб под полом;
- − закрытие короба с кабелем;
- − нанесение обозначений;
- − монтаж кабельных колодцев для доступа к кабелю» [8].

«При монтаже масляных трансформаторов выполняются следующие

операции:

- − выгрузка трансформатора краном,
- − осмотр трансформатора,
- − установка трансформатора на фундамент,
- − монтаж радиаторов системы охлаждения,
- − промывка радиаторов системы охлаждения трансформатора маслом,
- − заливка трансформаторным маслом,
- − чистка трансформатора от грязи и пыли,
- − присоединение трансформатора к питающей кабельной линии и к шинам НН распределительного устройства ЦТП,
- − проведение приемо-сдаточных испытаний трансформатора на соответствие требованиям, указанным в ПУЭ» [7].

Выводы по разделу

В заключительном разделе работы был рассмотрен вопрос монтажа подобранного электрооборудования, а именно, способ прокладки, порядок выполнения монтажных работ.

#### **Заключение**

<span id="page-48-0"></span>Анализ существующей системы электроснабжения трубопрокатного завода, показал, что она не может в полной мере удовлетворить спрос на качественное, бесперебойное электроснабжение по следующим причинам:

‒ морально и физически устаревшее электрооборудование,

‒ нехватка мощности трансформаторов.

На основании этого была выполнена выпускная квалификационная работа по проектированию системы электроснабжения данного завода.

Целью работы являлось проектирование системы электроснабжения группы цехов трубопрокатного завода.

Для достижения поставленной цели были решены следующие задачи:

- − определены основные характеристики и параметры электроснабжения трубопрокатного завода;
- − подобрана принципиальная схема электроснабжения;
- − произведен подбор оборудования (силовых трансформаторов для цеховых трансформаторных подстанций и для главной понизительной подстанции, силового кабеля и другого электрооборудования).

В соответствии с планом выполнения работы в графическую часть выпускной квалификационной работы включены следующие чертежи: размещение ГПП на территории трубопрокатного завода; картограмма электрических нагрузок трубопрокатного завода; план прокладки кабельных линий и ЦТП на территории предприятия; габаритный чертёж силового трансформатора ТМГ-1000 для ЦТП; КРУ ZETO-10; принципиальная электрическая схема питания цеховых ТП от шин ГПП.

На основании указанного выше, можно утверждать, что поставленная целью выпускной квалификационной работы, а именно проектирование системы электроснабжения группы цехов трубопрокатного завода, достигнута.

<span id="page-48-1"></span>49

### **Список используемой литературы и используемых источников**

1. Асинхронные электромеханические преобразователи: учеб. пособие / Сост. Ю.В. Зубков. 2-е изд. Самара: СГТУ, 2016. 146 с.

2. Готман В.И. Электромагнитные переходные процессы в электроэнергетических системах. Томск: ТПУ, 2016. 120 с.

3. Вахнина В.В., Черненко А.Н. Системы электроснабжения: учеб. метод. пособие. М: ТГУ, 2015. 46 с.

4. Вахнина В.В. Проектирование систем электроснабжения: электронное учеб.-метод. пособие. М: ТГУ, 2016. 78 с.

5. ГОСТ Р-55025-2012 Кабели силовые с пластмассовой изоляцией на номинальное напряжение от 6 до 35 кВ включительно. Общие технические условия. М: Стандартинформ, 2012. 35 с.

6. Грунтович Н.В. Монтаж, наладка и эксплуатация электрооборудования : учебное пособие. Минск : Новое знание; Москва: ИНФРА-М, 2020. 271 с.

7. Киреева Э.А. Электроснабжение промышленных предприятий и городов: учебное пособие. М: Кнорус, 2017. 368 с.

8. Кудрин Б.И. Электроснабжение промышленных предприятий. М: Интермет Инжиниринг, 2016. 684 с.

9. Лизунов С.Д., Лоханин А.К. Силовые трансформаторы: справочная книга. М: ГУП ВЭИ, 2004. 616 с.

10. Макаричев Ю.А., Овсянников В.Н. Синхронные машины. Самара: СГТУ, 2010. 156 с.

11. Нормы технологического проектирования электроснабжения промышленных предприятий. М: ОАО Тяжпромэлектропроект, 1994. 70 с.

12. Правила устройства электроустановок: Все действующие разделы ПУЭ-6 и ПУЭ-7. Новосибирск: Норматика, 2016. 464 с.

13. Рекомендации по применению типовых принципиальных электрических схем распределительных устройств подстанций 35-750 кВ. М:

50

ОАО ФСК ЕЭС, 2010. 128 с.

14. Руководящие указания по расчету токов короткого замыкания и выбору электрооборудования. М: ОАО РАО ЕЭС России, 1998. 131 с.

15. Справочные данные по расчетным коэффициентам электрических нагрузок. М: Тяжпромэлектропроект, 1990. 73 с.

16. Черненко Ю.В. Проектирование электрической части понизительной подстанции: учеб. метод. пособие по выполнению курсового и дипломного проектирования. Тольятти: ТГУ, 2020. 124 с.

17. Схемы принципиальные электрические распределительных устройств подстанций 35-750 кВ. Типовые решения. М., 2007. 132 с.

18. Указания по проектированию установок компенсации реактивной мощности в электрических сетях общего назначения промышленных предприятий. М: ОАО Тяжпромэлектропроект, 1993. 32 с.

19. Указания по расчету электрических нагрузок промышленных предприятий. М: ОАО Тяжпромэлектропроект, 1992. 9 с.

20. Электрические и электронные аппараты: учебник и практикум для вузов / П. А. Курбатов [и др.]; под редакцией П. А. Курбатова. М.: Издательство Юрайт, 2021.440 с.

21. Jensen C. F. Online Location of Faults on AC Cables in Underground Transmission Systems. Alborg: Department of Energy Technology, 2018. p. 221.

22. Riley J. System relay protection // Competition and choice in electricity - Seattle, 2016. P. 211-220.

23. Shaohua C., Ma Biyan. A comprehensive and quantitative calculation of the reliability of relay protection systems // Competition and choice in electricity - Seattle, 2016. P. 101-115.

24. W.H. Tang, Q.H. Wu. Condition monitoring and assessment of power transformers using computational intelligence. Liverpool: The University of Liverpool, 2017. 194 p.

25. Zakhidov R. An Approach to the Creation of the Adaptive Control System for Integration of Nonsteady Power Sources into a Common Electric Power Grid // Engineering Management. 2016. №1. P. 563-574.